# Árvores Filogenéticas

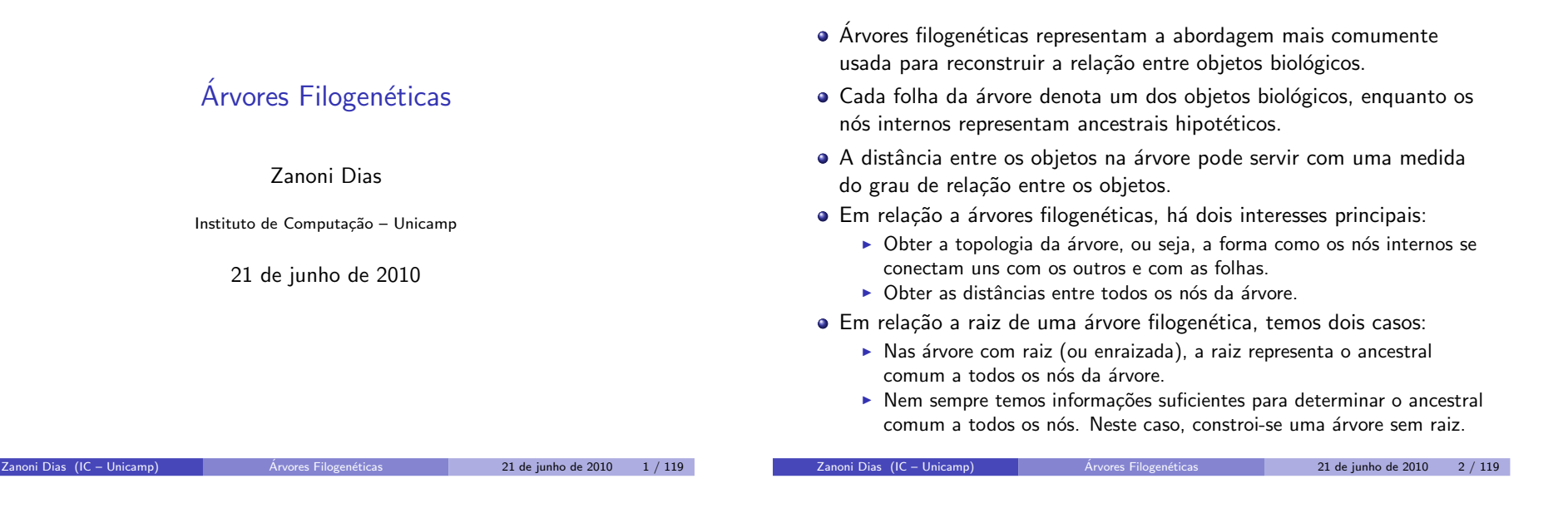

# Árvore Filogenética com Raiz

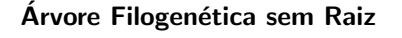

<span id="page-0-0"></span>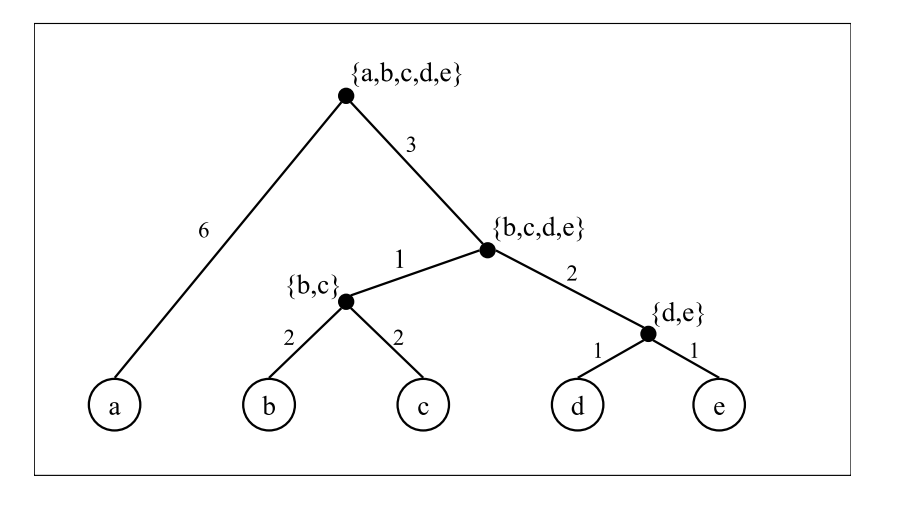

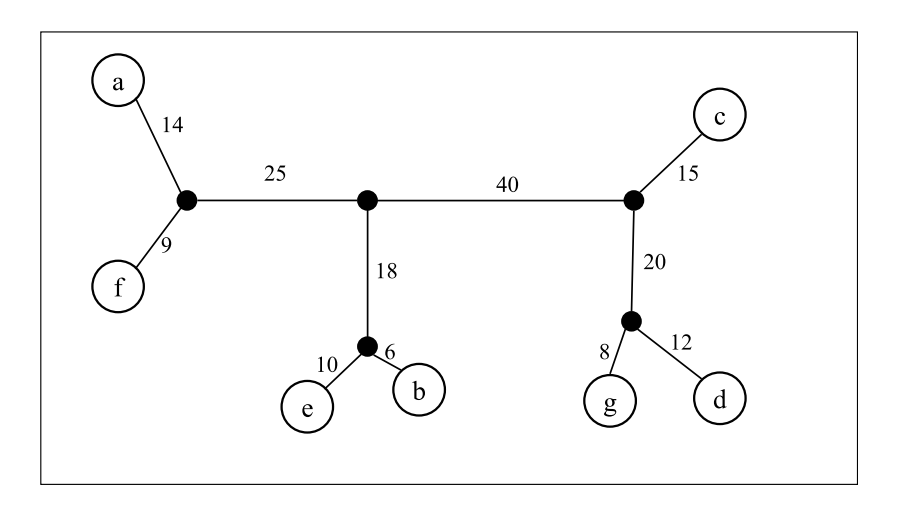

# Árvores Aditivas

# Dados para Construção de Árvores Filogenéticas

- Os tipos de informações utilizadas para reconstrução filogenética são, normalmente, divididos em três categorias:
	- $\blacktriangleright$  Informação comparativa numérica, chamada Matriz de Distância entre os pares de objetos.
	- $\blacktriangleright$  Características discretas, tais como cor da pele, número de dedos, presença de asas, presença de um sítio de restrição, presença de um SNP, etc. Cada característica possui um número finito de estados (valores distintos que a característica pode assumir). Neste caso a informação é organizada numa matriz chamada Matriz de Estados das Características.
	- ▶ Características contínuas, tais como altura na fase adulta, peso no nascimento, tamanho do genoma, etc. Cada característica pode possuir um número infinito de estados. Neste caso a informação também pode<br>ess augminada numa Matria da Estadas das Camatarísticas ser organizada numa Matriz de Estados das Características.

#### Definição

 $S$ eja A *um conjunto de objetos e*  $\delta : \mathcal{A} \times \mathcal{A} \to \mathbb{R}^+$  *uma função. Então*  $\delta$  *é uma <sup>m</sup>´etrica para* <sup>A</sup> *se satisfaz as seguintes propriedades:*

- *Para todo par a, b* ∈ A,  $\delta(a, b) = 0$  *se e somente se a* = *b.*
- $P$ *ara todo par a, b* ∈ A,  $\delta$  $(a, b) = \delta(b, a)$  *(simetria).*
- $\bullet$  *Para toda trinca a*, *b*, *c* ∈ *A*,  $\delta$ (*a*, *b*)  $\leq$   $\delta$ (*a*, *c*) +  $\delta$ (*c*, *b*) *(desigualdade triangular).*

#### Definição

*Seja* <sup>A</sup> *um conjunto de objetos <sup>e</sup>* <sup>δ</sup> : <sup>A</sup> <sup>×</sup> <sup>A</sup> <sup>→</sup> <sup>R</sup><sup>+</sup> *uma medida de distˆancia <sup>m</sup>´etrica para* <sup>A</sup>*. Seja <sup>T</sup>* <sup>=</sup> (*<sup>V</sup>*, *<sup>E</sup>*, *<sup>d</sup>*) *uma ´arvore ponderada tal* que  $A \subseteq V$ . Seja dist $(x, y)$  a distância entre dois vértice quaisquer x e y<br>se se se se de la lingua de la construcción de la construcción de la construcción em T, calculada como a soma dos pesos das arestas do caminho entre x e *y. <sup>A</sup> ´arvore <sup>T</sup> ´e chamada aditiva para* <sup>A</sup> *<sup>e</sup>* <sup>δ</sup> *se <sup>e</sup> somente se, para todo*  $a, b \in \mathcal{A}$ *,*  $dist(a, b) = \delta(a, b)$ .

Zanoni Dias (IC – Unicamp) Arvores Filogenéticas (21 de junho de 2010 / 1191)

#### zani Dias (IC – Unicamp)

21 de junho de 2010 5 / 119

# Como Construir uma Árvore Aditiva

#### Teorema

*Seja* <sup>A</sup> *um conjunto de objetos <sup>e</sup>* <sup>δ</sup> : <sup>A</sup> <sup>×</sup> <sup>A</sup> <sup>→</sup> <sup>R</sup><sup>+</sup> *uma medida de* distância métrica para A. A métrica  $\delta$  é dita aditiva para A, ou seja admite uma árvore aditiva, se e somente se para todo conjunto de 4 *elementos*  $i, j, k, l \in A$ , *temos que:* 

Como Verificar se uma Matriz de Distância é Aditiva

• ou 
$$
\delta(i, j) + \delta(k, l) = \delta(i, k) + \delta(j, l) \ge \delta(i, l) + \delta(j, k)
$$
,

• ou 
$$
\delta(i, l) + \delta(k, j) = \delta(i, k) + \delta(j, l) \geq \delta(i, j) + \delta(k, l)
$$
,

 $\delta(u, j) + \delta(k, l) = \delta(i, l) + \delta(k, j) \geq \delta(i, k) + \delta(j, l).$ 

*Teorema provado, independentemente, por Peter Buneman (1971) <sup>e</sup> Annete Dobson (1974).*

#### Lema

*Seja*  $\mathcal{A} = \{x, y, z\}$  *um* conjunto de objetos e  $\delta : \mathcal{A} \times \mathcal{A} \to \mathbb{R}^+$  uma<br>distância métrica aditiva para  $\Lambda$ , Logo podemos construir uma ápu *distˆancia <sup>m</sup>´etrica aditiva para* <sup>A</sup>*. Logo podemos construir uma ´arvore* aditiva  $T = (V, E, d)$ , com  $V = \{x, y, z, c\}$ ,  $E = \{\{x, c\}, \{y, c\}, \{z, c\}\}$ , *com pesos para as arestas dados pelas seguintes f´ormulas:*

$$
d(x, c) = \frac{\delta(x, y) + \delta(x, z) - \delta(y, z)}{2}
$$

$$
d(y, c) = \frac{\delta(x, y) + \delta(y, z) - \delta(x, z)}{2}
$$

$$
d(z, c) = \frac{\delta(x, z) + \delta(y, z) - \delta(x, y)}{2}
$$

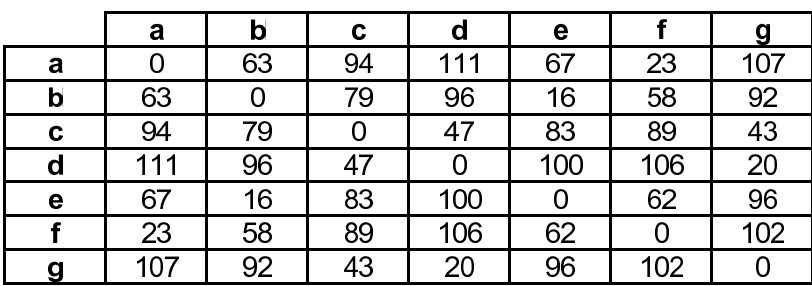

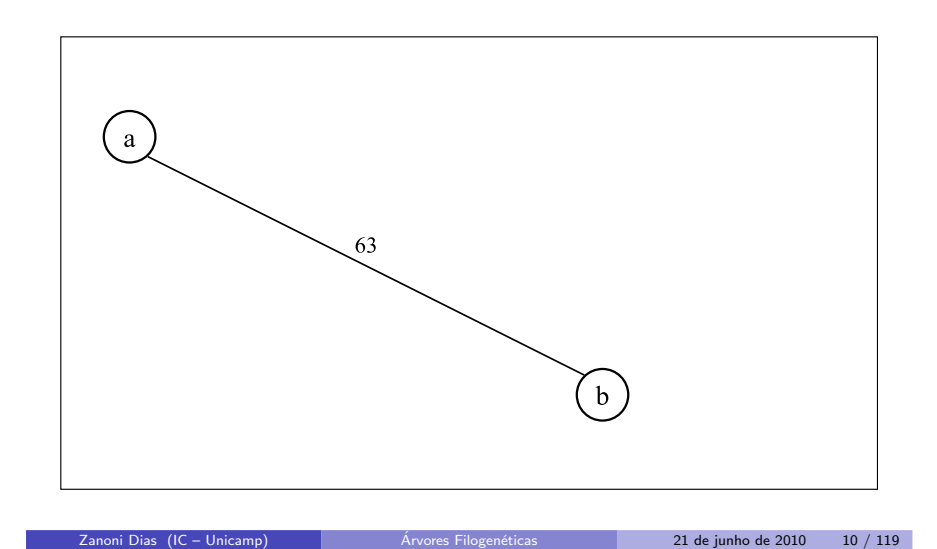

Zanoni Dias (IC – Unicamp)

21 de junho de 2010 9 / 119

Arvore Aditiva´

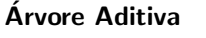

Árvores Filogenéticas

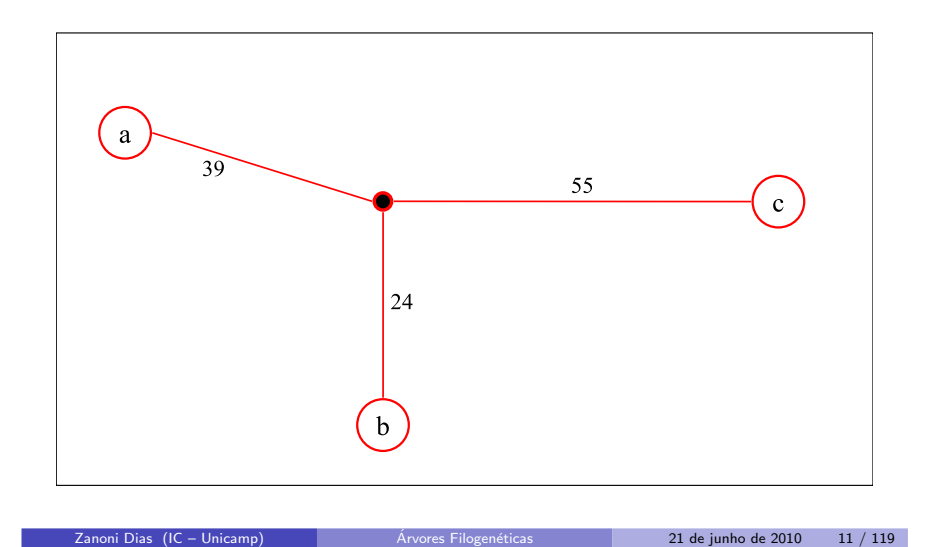

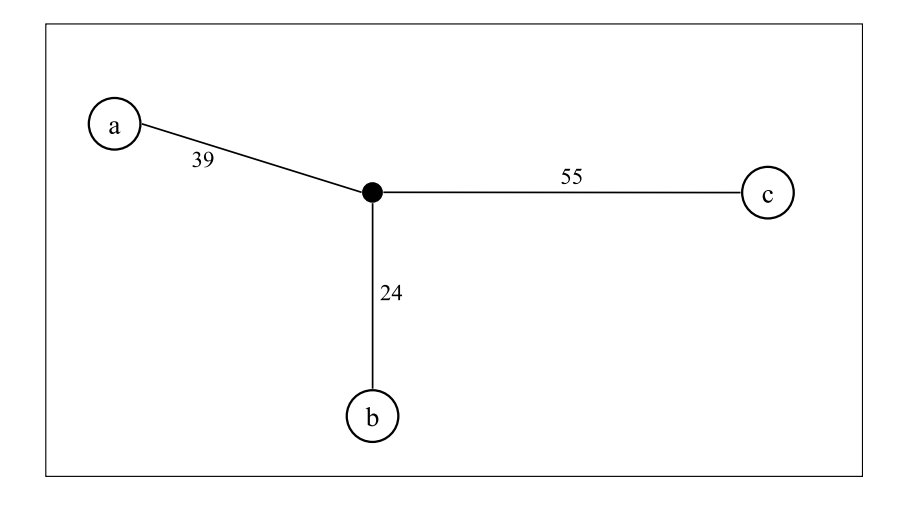

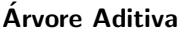

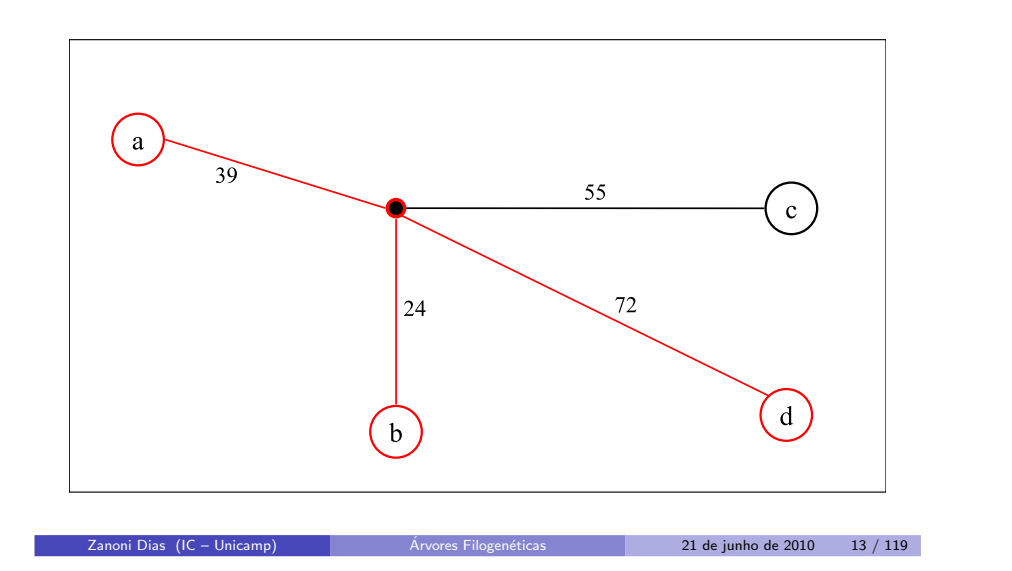

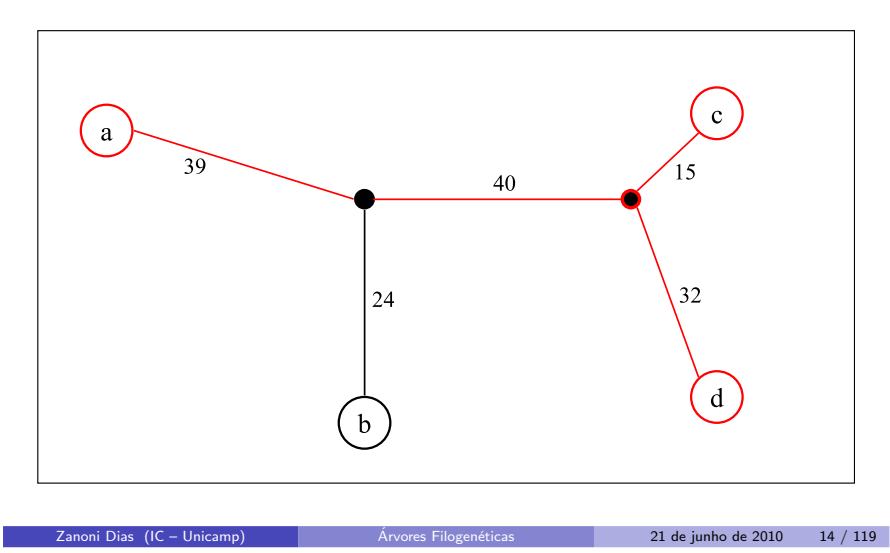

Arvore Aditiva´

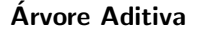

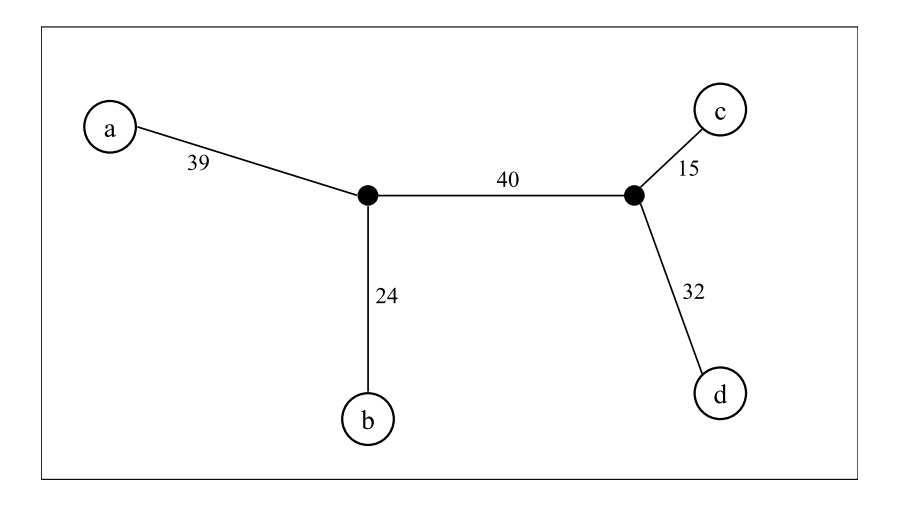

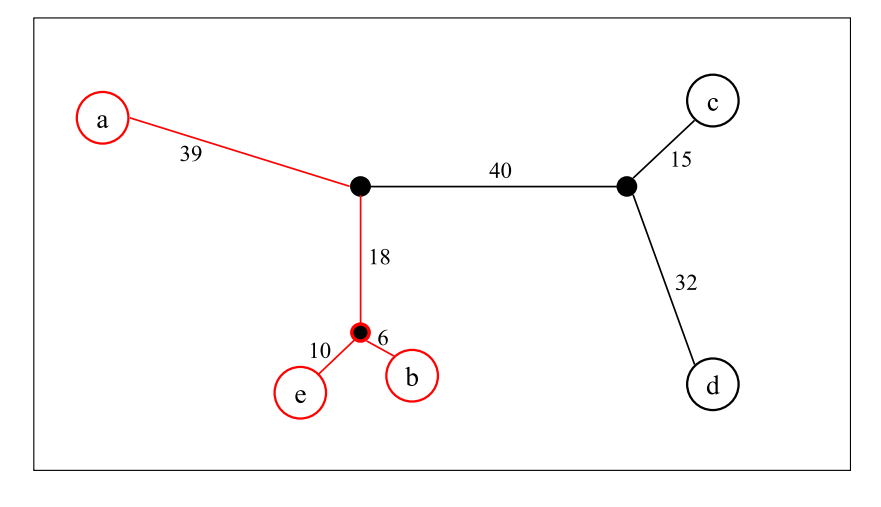

Zanoni Dias (IC – Unicamp) Arvores Filogen

21 de junho de 2010 15 / 119

Arvore Aditiva´

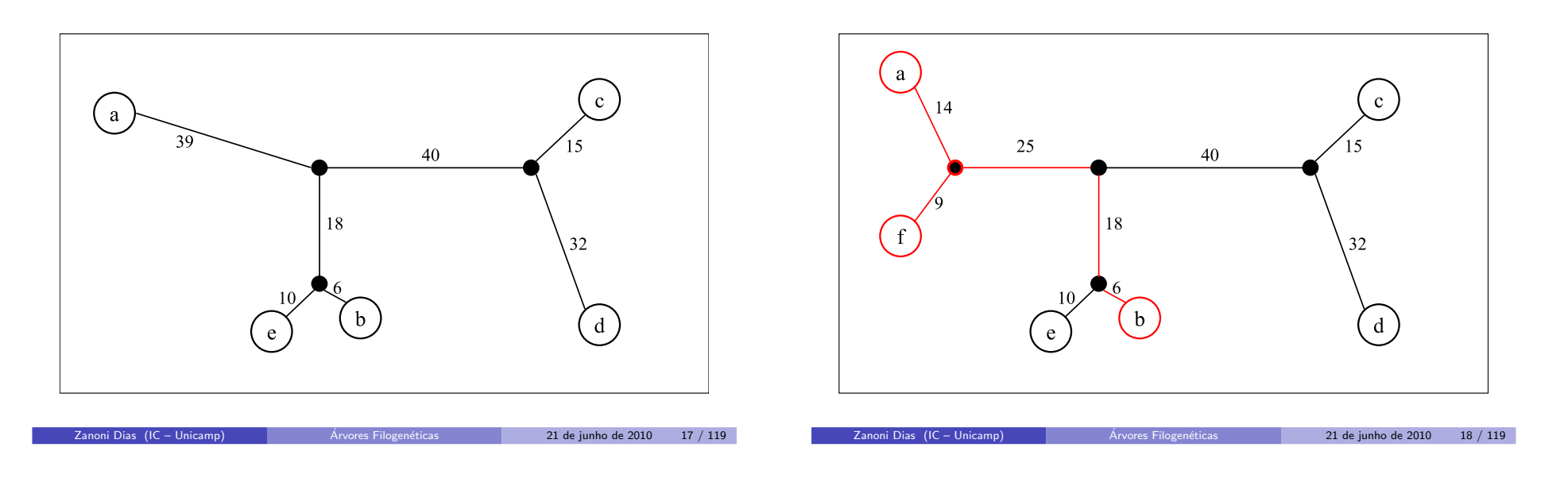

Arvore Aditiva´

Arvore Aditiva´

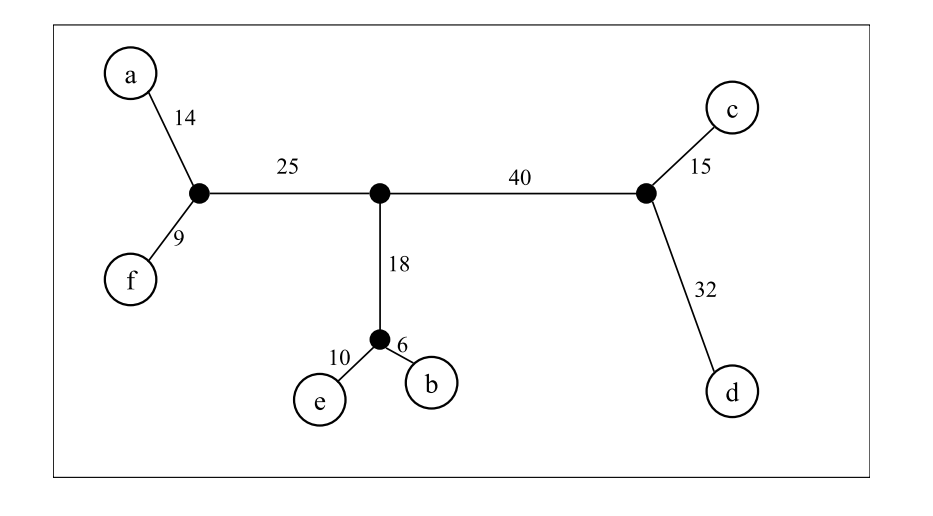

Árvores Filogenéticas

21 de junho de 2010 19 / 119

Zanoni Dias (IC – Unicamp)

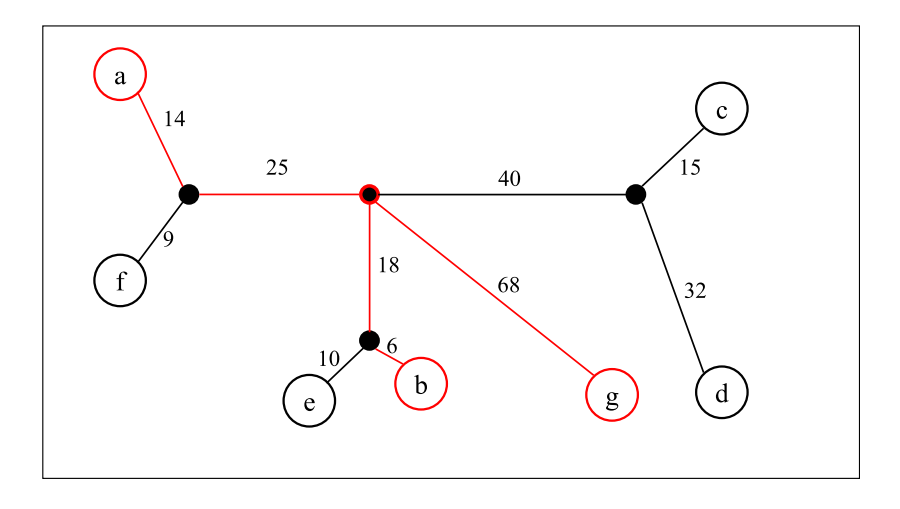

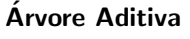

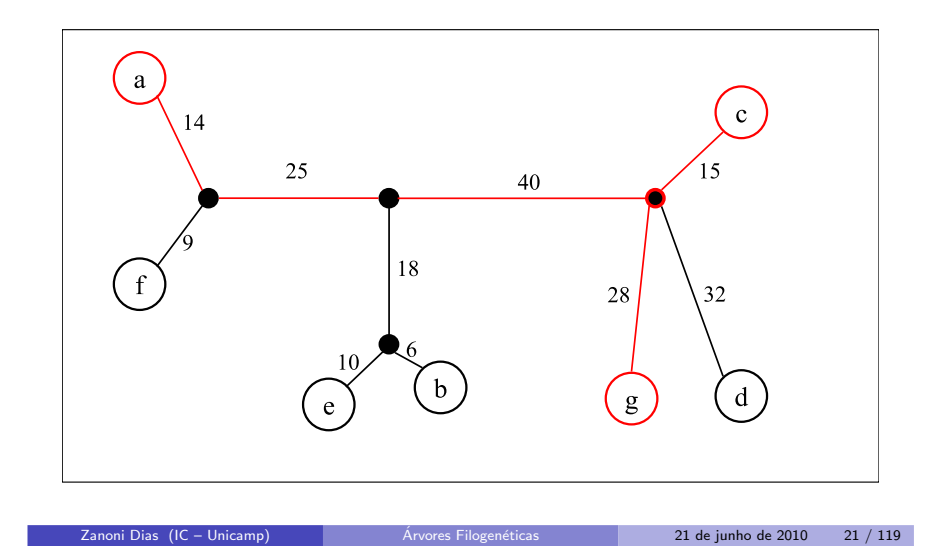

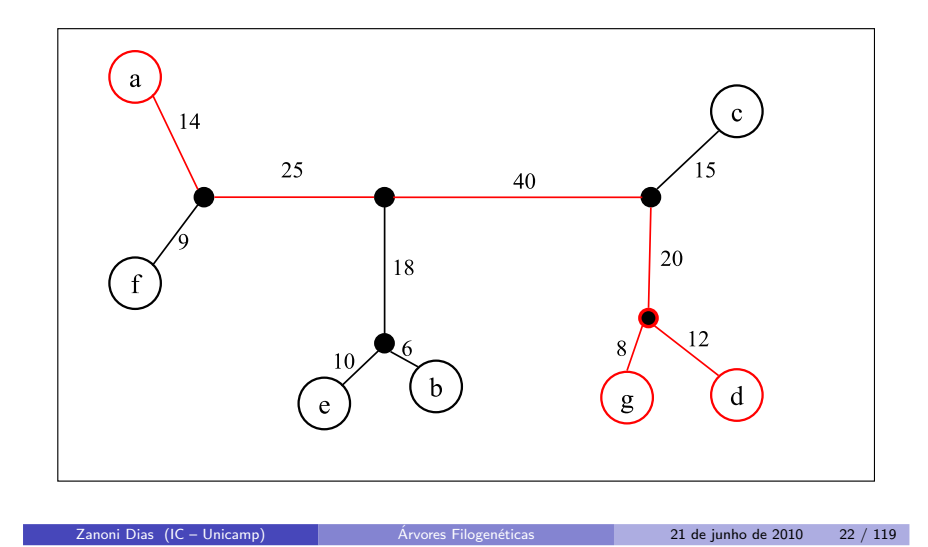

Arvore Aditiva´

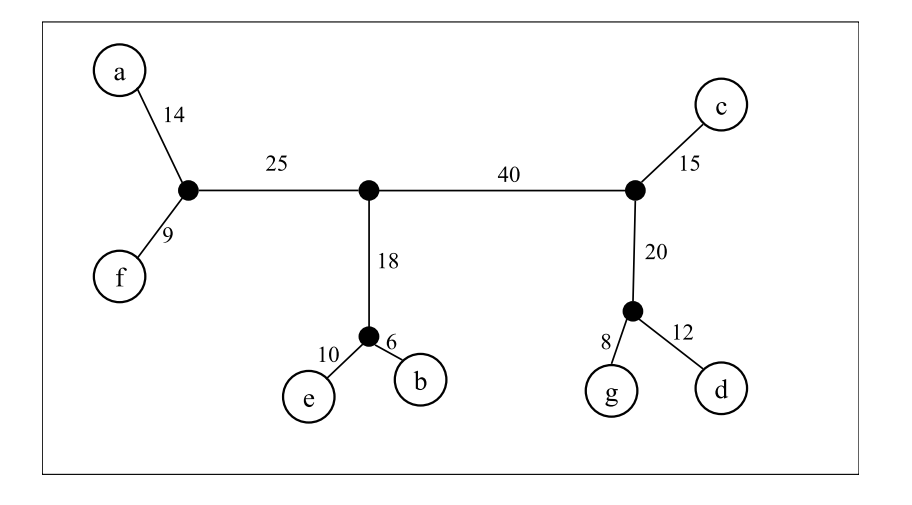

# Algoritmo para Construção de Árvores Aditivas

- A partir de uma árvore formada por 3 vértices (quaisquer), adicione novos vértices, um a um, seguindo os seguintes passos:
	- $1.$  Escolha dois vértices quaisquer da árvore previamente construída (chame estes vértices de *x* e *y*).
	- 2. Calcule onde o novo vértice *z* deverá ser incluído, em relação ao caminho entre *<sup>x</sup>* <sup>e</sup> *<sup>y</sup>*.
	- 3. Se a inserção do novo vértice gerar um novo vértice interno *c*, entre os v´ertices *<sup>c</sup>*<sup>1</sup> <sup>e</sup> *<sup>c</sup>*2, remova <sup>a</sup> aresta (*<sup>c</sup>*1, *<sup>c</sup>*2), insira os <sup>v</sup>´ertices *<sup>c</sup>* <sup>e</sup> *<sup>z</sup>* <sup>e</sup> as arestas (*<sup>c</sup>*1, *<sup>c</sup>*), (*<sup>c</sup>*, *<sup>c</sup>*2) <sup>e</sup> (*<sup>c</sup>*, *<sup>z</sup>*).
	- 4. Caso contrário, se existir um vértice y' da árvore previamente construída (e ainda não descartado na inserção do vértice corrente), chame-o de *<sup>y</sup>* <sup>e</sup> volte ao passo 2.
	- 5. Caso contrário, insira o vértice *z* e aresta  $(c, z)$ , onde *c* é o nó interno do caminho entre *x* e *y* onde *z* deve ser incluído.
- $\textsf{Complexidade (pior caso): } \sum_{k=4}^{n}(k-2)\Theta(k)=\Theta(n^3).$

Zanoni Dias (IC – Unicamp)

- Algoritmo proposto por Waterman, Smith, Singh <sup>e</sup> Beyer, em 1977.
- Annete Dobson, em 1974, provou que, dada uma matriz aditiva, existe uma única árvore aditiva (a menos de contrações de caminhos).

Árvores Filogenéticas

#### Como Verificar se uma Matriz de Distância é Aditiva

- · Método Ingênuo:
	- $\blacktriangleright$  Faça o teste para todo conjunto de 4 elementos, conforme teorema previamente visto.
	- Complexidade:  $\binom{n}{4} \times \Theta(1) = \Theta(n^4).$

Abordagem Alternativa:

- $\blacktriangleright$  Dada uma matriz de distância qualquer, construa uma árvore, de acordo com <sup>o</sup> algoritmo para matrizes aditivas previamente estudado.
	- **\*** Complexidade:  $\Theta(n^3)$ .
- $\blacktriangleright$  Para cada vértice da árvore, calcule a distância para os demais vértices da árvore, usando algoritmo de caminhos mínimos para grafo acíclicos.
	- $\star$  Complexidade:  $n \times \Theta(n) = \Theta(n^2)$ .
- $\blacktriangleright$  Para cada par de vértice da árvore, compare as distância computadas através da árvore com as distâncias da matriz original.
	- **\*** Complexidade:  $\Theta(n^2)$ .
- $\blacktriangleright$  Total:  $\Theta(n^3)$ .

#### Zanoni Dias (IC – Unicamp)

<sup>21</sup> de junho de <sup>2010</sup> <sup>25</sup> / <sup>119</sup>

# Arvores Aditivas Compactas ´

## Definição

*Uma árvore aditiva*  $T = (V, E, d)$  *é chamada compacta se*  $\mathcal{A} = V$ *.* 

#### Teorema

Seja  $G(V, E)$  o grafo completo onde os vértices representam os objetos de A e as arestas representam as distâncias métricas entre todos os pares de<br>Alistas Angle C(V E) (alisonale Cafe de Distâncias Concidencias objetos. O grafo G(V, E) é chamado Grafo de Distâncias. Se existe uma *´arvore compacta aditiva <sup>T</sup>* <sup>=</sup> (*<sup>V</sup>*, *<sup>E</sup>*′, *<sup>d</sup>*)*, com <sup>E</sup>*′ <sup>⊆</sup> *E, para* <sup>A</sup> *com respeito* a  $\delta$ , então T é a única Árvore Geradora Mínima do grafo G $(V,E)$ .

## Distância Ultramétrica

# Como Construir Árvores Aditivas Compactas

Como construir uma Árvore Aditiva Compacta (caso ela exista):

- ► Execute o algoritmo de Prim para Árvore Geradora Mínima: Θ(*n*<sup>2</sup>).
- $\blacktriangleright$  Usando algoritmo de caminhos mínimos para grafos acíclicos, calcule a distância entre todos os pares de vértices da Árvore Geradora Mínima:  $n \times \Theta(n) = \Theta(n^2).$
- ► Para cada par de vértice *i*, *j* ∈ *V*, teste se *dist*(*i*, *j*) =  $\delta(i,j)$ : Θ(*n*<sup>2</sup>).
- ◮ Complexidade: Θ(*n*<sup>2</sup>).

#### Definição

*Seja* <sup>A</sup> *um conjunto de objetos <sup>e</sup>* <sup>δ</sup> : <sup>A</sup> <sup>×</sup> <sup>A</sup> <sup>→</sup>Seja A um conjunto de objetos e  $\delta: \mathcal{A} \times \mathcal{A} \to \mathbb{R}^+$  uma métrica para A.<br>Então  $\delta$  é uma ultramétrica para A se satisfaz a seguinte condição:

 $\bullet$  *Para toda trinca a*, *b*, *c*  $\in$  *A*, *ou*  $\delta$ (*a*, *b*)  $\leq$   $\delta$ (*c*, *b*) *ou*  $\delta(a, c) \leq \delta(a, b) = \delta(b, c)$  *ou*  $\delta(b, c) \leq \delta(b, a) = \delta(a, c)$ *.* 

#### Lema

Uma matriz de distância M é ultramétrica se e somente se no grafo *completo <sup>G</sup> correspondente, <sup>a</sup> aresta de maior peso, em qualquer ciclo, <sup>n</sup>˜ao ´e ´unica.*

#### Observação

*Toda distˆancia ultram´etrica ´e uma distˆancia aditiva.*

Zanoni Dias (IC – Unicamp)

Zanoni Dias (IC – Unicamp)

 $21$  de junho de  $2010$   $26 / 119$ 

# Árvores Ultramétricas

#### Definição

 *Seja* <sup>A</sup> <sup>=</sup> {*<sup>a</sup>*1, *<sup>a</sup>*2, . . . , *<sup>a</sup>*n} *um conjunto de objetos. Uma ´arvore ponderada*  $T = (V, E, d)$  com raiz r e função de peso associada às arestas *d* : *<sup>E</sup>* <sup>→</sup> <sup>R</sup><sup>+</sup> *´e uma ´arvore ultram´etrica para* <sup>A</sup> *se satisfaz as seguintes condi¸c˜oes:*

- *<sup>T</sup> ´e uma ´arvore aditiva para <sup>o</sup> conjunto* <sup>A</sup> *<sup>e</sup> <sup>a</sup> distˆancia d.*
- *<sup>T</sup> ´e uma ´arvore bin´aria, ou seja, cada <sup>v</sup>´ertice interno de <sup>T</sup> possui exatamente dois filhos.*
- *<sup>T</sup> possui exatamente <sup>n</sup> folhas, rotuladas com* {*<sup>a</sup>*1, *<sup>a</sup>*2, . . . , *<sup>a</sup>*n}*.*
- · A soma dos pesos das arestas de qualquer caminho da raiz r a *qualquer folha de <sup>T</sup> ´e sempre <sup>o</sup> mesmo.*

#### Zanoni Dias (IC – Unicamp)

<sup>21</sup> de junho de <sup>2010</sup> <sup>29</sup> / <sup>119</sup>

Teorema

A cada iteração, o algoritmo UPGMA agrupa os dois objetos mais próximos entre si, de acordo com a função de distância  $\delta$ .

Árvores Ultramétricas

*Seja*  $\mathcal{A} = \{a_1, a_2, \ldots, a_n\}$  *um* conjunto de objetos e  $\delta : \mathcal{A} \times \mathcal{A} \to \mathbb{R}^+$  uma<br>função de comparação para os objetos de  $\Lambda$  logo existe uma árvore função de comparação para os objetos de A, logo existe uma árvore

Dado um conjunto de objetos  ${\mathcal A}$  e uma função ultramétrica  $\delta$  para  ${\mathcal A},$ <sup>o</sup> algoritmo UPGMA (*Unweighted Pair Group Method with Arithmetic Mean*), proposto por Robert Sokal <sup>e</sup> Charles Michener em 1958,

*ultram´etrica para* <sup>A</sup> *se <sup>e</sup> somente se* <sup>δ</sup> *for ultram´etrica.*

calcula <sup>a</sup> ´arvore ultram´etrica para <sup>A</sup> em *<sup>O</sup>*(*n*<sup>3</sup>).

Zanoni Dias (IC – Unicamp) Arvores Filogenéticas (21 de junho de 2010  $30 / 119$ 

#### UPGMA

#### Algoritmo <sup>1</sup>: UPGMA

Input:  $\mathcal{A}, n, \delta$  $X \leftarrow \{\{a_i\}, \{a_2\}, \ldots, \{a_n\}\}$ for all  $i, j \in [1..n]$  do  $dist(\{a_i\}, \{a_j\}) = \delta(a_i, a_j)$ for all  $i\in [1..n]$  do  $\,$  height $(\{a_i\})\leftarrow 0$   $V\leftarrow X$  $\frac{V}{\pi}$  $V \leftarrow X \ E \leftarrow \emptyset \$ while  $|X| \geq 2$  do  $min \leftarrow \infty$  $mn \leftarrow \infty$ <br>for all  $x_i, x_j \in X$  do if  $x_i \neq x_j$  and  $dist(x_i, x_j) < min$  then<br> $\vdash$  $min \leftarrow dist(x_i, x_j)$  $C_1 \leftarrow x_i; C_2 \leftarrow x_j; D \leftarrow C_1 \cup C_2$ end $X \leftarrow (X - \{ \mathsf{C}_1, \mathsf{C}_2 \}) \cup \{ D \}$ for all  $C \in X$  do dist(D  $C$ for all  $C \in X$  do  $dist(D, C) \leftarrow dist(C, D) \leftarrow dist(C_1, C) + dist(C_2, C))/2$  $V \leftarrow V \cup \{D\}$ <br> $F \leftarrow F \cup \{ (D)$  $E \leftarrow E \cup \{(D, C_1), (D, C_2)\}$ height $(D) \leftarrow$  dist $(C_1, C_2)/2$ height $(D) \leftarrow$  dist $(C_1, C_2)/2$ d( D.  $C_1$ )  $\leftarrow$  height( D)  $-$  he d(D, C $_1$ ) ← height(D) − height(C $_1$ )<br>d(D, C $_2$ ) ← height(D) − height(C $_2$ )  $d(D, C_2) \leftarrow height(D) - height(C_2)$ endreturn  $T = (V, E, d)$ 

Zanoni Dias (IC – Unicamp)

<sup>21</sup> de junho de <sup>2010</sup> <sup>31</sup> / <sup>119</sup>

#### $\mathbf b$ d a  $\mathbf c$  $\mathbf e$  $12$  $12$  $12$  $\overline{0}$  $12$ a  $\mathbf b$  $12$  $\boldsymbol{\mathcal{L}}$ 6 6  $\Omega$  $12$ 6 6  $\overline{\mathcal{L}}$  $\Omega$  $\mathbf C$  $12$ 6 6  $\overline{2}$ d  $\overline{0}$  $12$ 6  $\mathcal{P}$  $\mathbf{e}$ 6  $\Omega$

# Árvore Ultramétrica

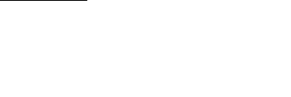

Árvore Ultramétrica

Árvore Ultramétrica

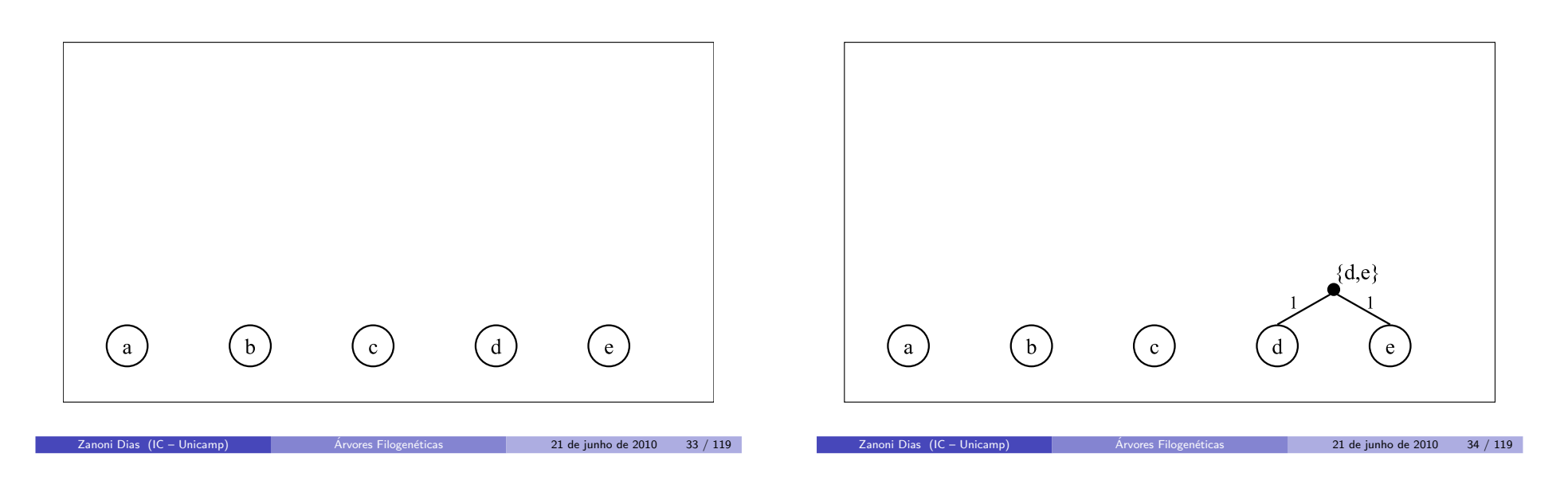

Árvore Ultramétrica

Árvore Ultramétrica

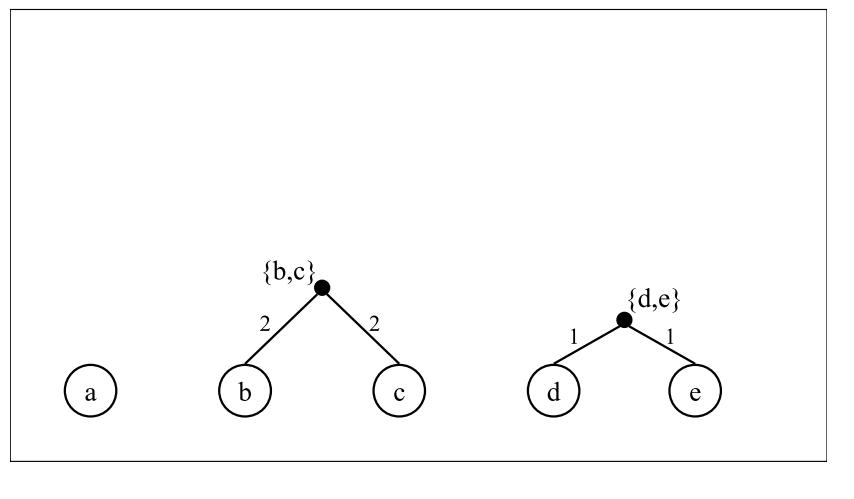

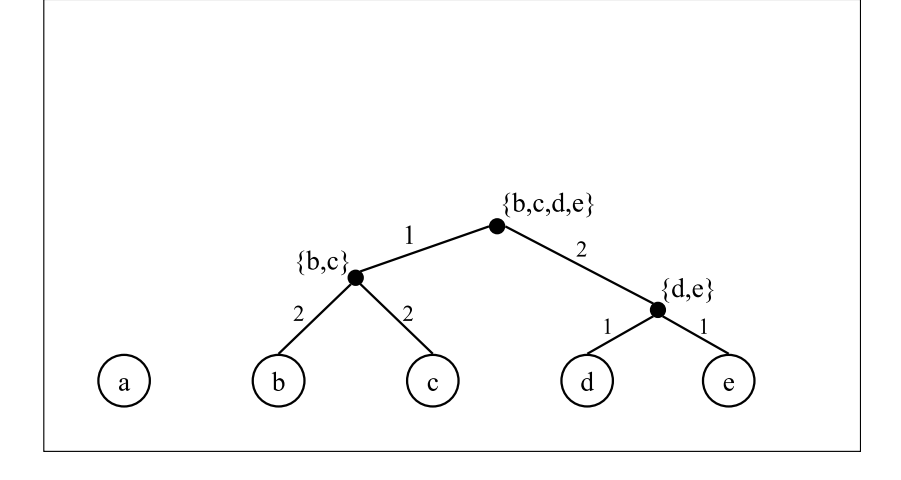

Zanoni Dias (IC – Unicamp)

<sup>21</sup> de junho de <sup>2010</sup> <sup>35</sup> / <sup>119</sup>

# Árvore Ultramétrica

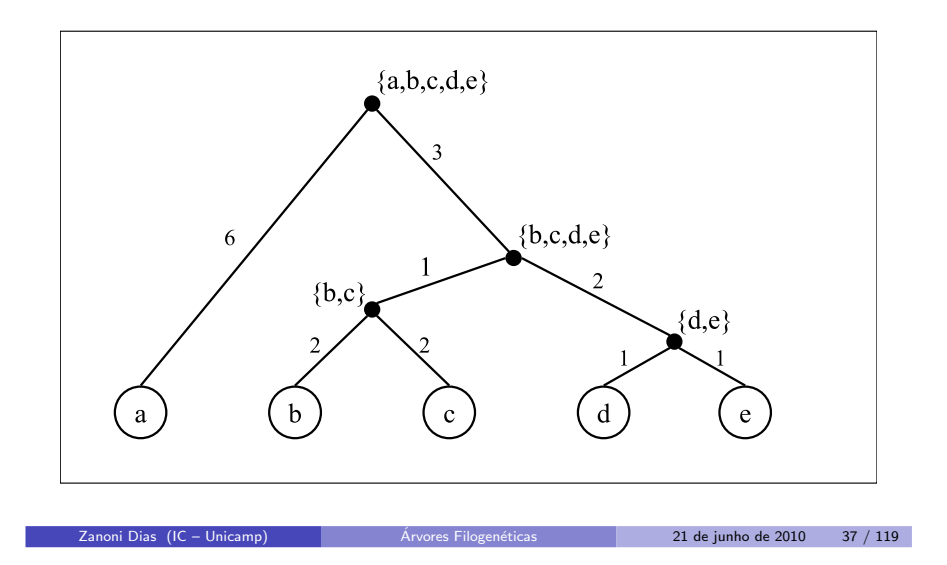

#### Neighbor-Joining

#### Neighbor-Joining

- Algoritmo para construção de árvores filogenéticas sem raiz.
- $\bullet$  Se a matriz for aditiva, o algoritmo constrói uma árvore aditiva.
- Para matrizes não aditivas, geralmente produz boas árvores (em termos topológicos).
- $\bullet$  Para cada objeto, calcula uma medida  $u(x)$  de "separação" entre o objeto *<sup>x</sup>* <sup>e</sup> todos os demais obetos do conjunto.
- A cada iteração, o algoritmo Neighbor-Joining tenta agrupar os dois objetos mais próximos entre si, de acordo com a função de distância  $\delta$ , e ao mesmo tempo mais "separados" dos objetos restantes, de acordo com a função de "separação" u, ou seja:
	- $\blacktriangleright$  Desejamos agrupar o par  $(i, j)$  de objetos, tal que o valor  $S(i,j) = \delta(i,j) - u(i) - u(j)$  seja o menor possível.

Zanoni Dias (IC – Unicamp)

- O método Neighbor-Joining foi proposto em 1987 por Naruya Saitou <sup>e</sup> Masatoshi Nei.
- **Em 1988, James Studier e Karl Keppler mostraram que é possível** implementar <sup>o</sup> <sup>m</sup>´etodo Neighbor-Joining com complexidade *<sup>O</sup>*(*n*<sup>3</sup>).

<sup>21</sup> de junho de <sup>2010</sup> <sup>38</sup> / <sup>119</sup>

 $\binom{B}{B}$ 

 $\rm (D)$ 

<sup>21</sup> de junho de <sup>2010</sup> <sup>40</sup> / <sup>119</sup>

 $\rm (c)$ 

Árvores Filogenéticas

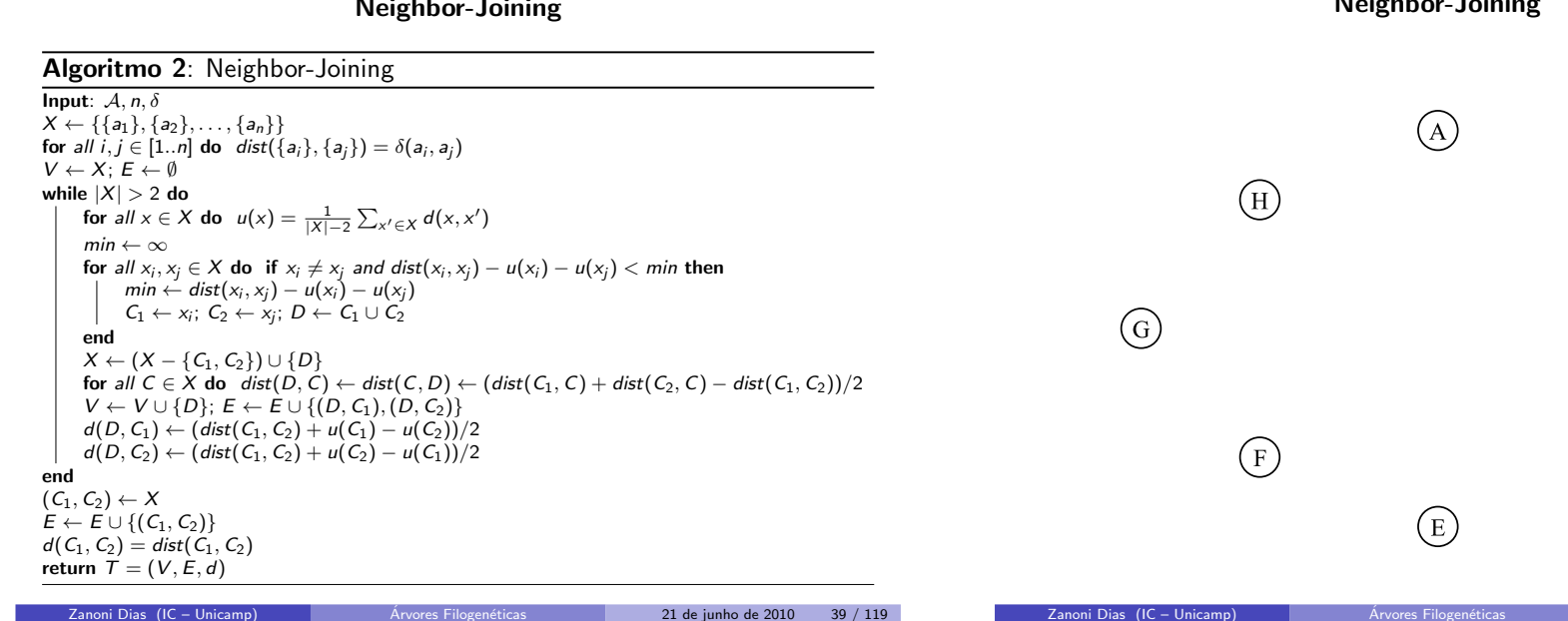

Neighbor-Joining

Neighbor-Joining

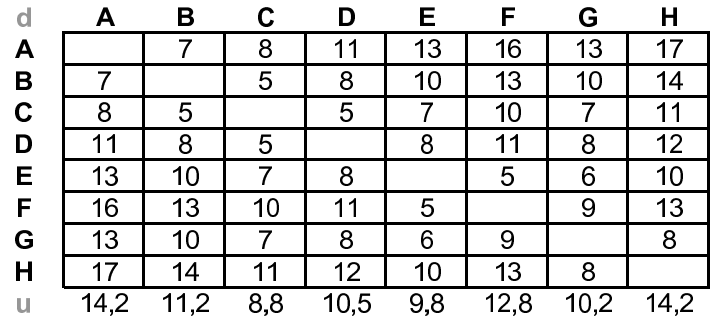

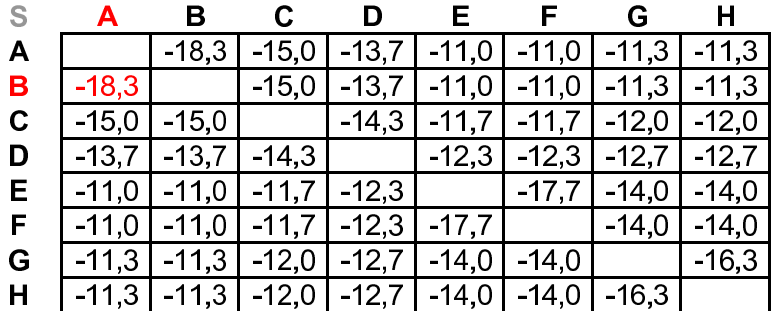

21 de junho de 2010 41 / 119

Zanoni Dias (IC – Unicamp)

**Árvores Filogenéticas** 

21 de junho de 2010 42 / 119

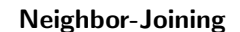

## Neighbor-Joining

Árvores Filogenéticas

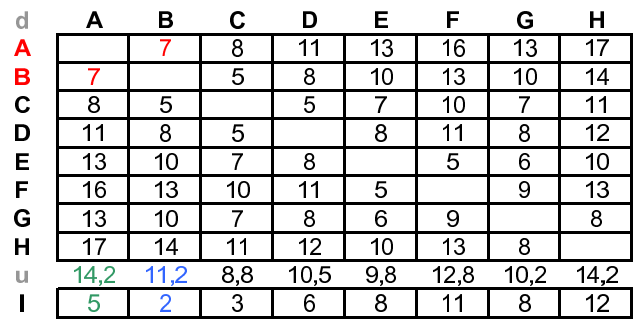

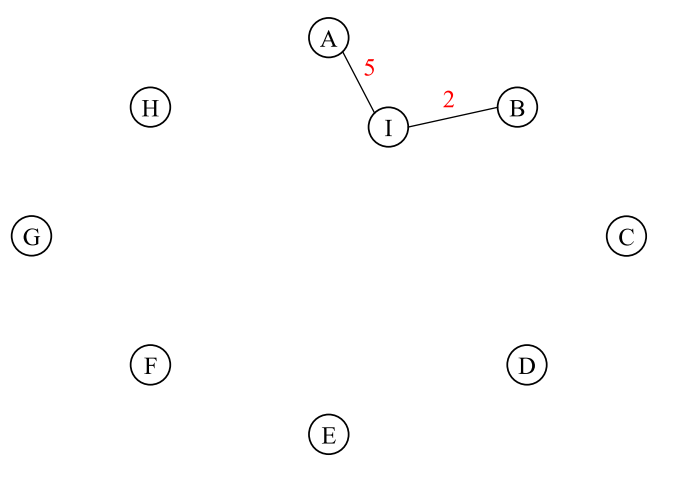

Zanoni Dias (IC – Unicamp) Arvores Filogen

Neighbor-Joining

D

 $6$ 

 $5\phantom{.0}$ 

8

 $\overline{11}$ 

8

 $\overline{12}$ 

 $10,0$ 

 $\overline{7}$ 

Е

 $\overline{8}$ 

 $\overline{7}$ 

 $\overline{\mathbf{8}}$ 

 $5\overline{5}$ 

 $6$ 

 $\overline{10}$ 

8,8

 $\vert$  1

F

 $11$ 

 $10<sub>1</sub>$ 

 $11$ 

 $5^{\circ}$ 

 $\overline{9}$ 

 $\overline{13}$ 

 $11,8$ 

 $\overline{4}$ 

 $\mathbf G$ 

 $\overline{8}$ 

 $\overline{7}$ 

 $\overline{\infty}$ 

6

 $\overline{9}$ 

 $\overline{8}$ 

 $9,2$ 

 $\sqrt{5}$ 

 $H$ 

 $\overline{12}$ 

 $\overline{11}$ 

 $\overline{12}$ 

 $10$ 

 $\overline{13}$ 

 $\overline{8}$ 

 $13,2$ 

9

Zanoni Dias (IC – Unicamp) Arvores Filogenéticas

 $\mathbf c$ 

 $\overline{3}$ 

 $\overline{5}$ 

 $\overline{7}$ 

 $10$ 

 $\overline{7}$ 

 $\overline{11}$ 

 $\overline{8,6}$ 

 $6$ 

Neighbor-Joining

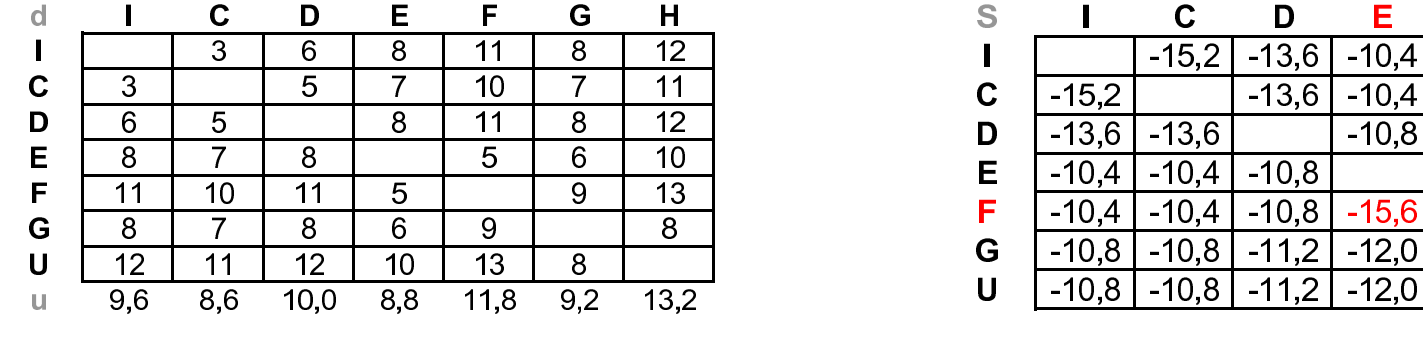

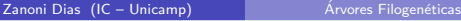

 $d$ 

 $\mathbf{I}$  $\mathbf c$ 

D

E

F

 $\mathbf G$ 

 $\mathsf{U}$ 

 $\mathsf{U}$ 

 $\mathsf{J}$ 

 $\mathbf{I}$ 

3

 $\overline{6}$ 

8

 $\overline{11}$ 

8  $\overline{12}$ 

 $9,6$ 

 $\overline{7}$ 

<sup>21</sup> de junho de <sup>2010</sup> <sup>45</sup> / <sup>119</sup>

Zanoni Dias (IC – Unicamp)

Árvores Filogenéticas

<sup>21</sup> de junho de <sup>2010</sup> <sup>46</sup> / <sup>119</sup>

 $H$ 

 $-10,8$ 

 $-10,8$ 

 $-11.2$ 

 $-12,0$ 

 $-12.0$ 

 $-14,4$ 

G

 $-10,8$ 

 $-10,8$ 

 $-11.2$ 

 $-12,0$ 

 $-12,0$ 

 $-14,4$ 

F

 $-10,4$ 

 $-10.8$ 

 $-15,6$ 

 $-12,0$ 

 $-12.0$ 

4

 $-10$ 

Neighbor-Joining

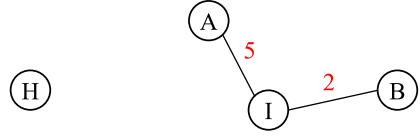

 $\bigodot$ 

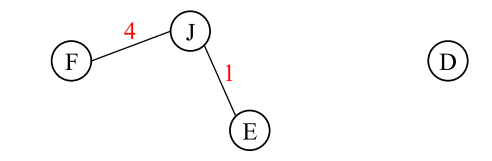

21 de junho de 2010 47 / 119

 $\odot$ 

Neighbor-Joining

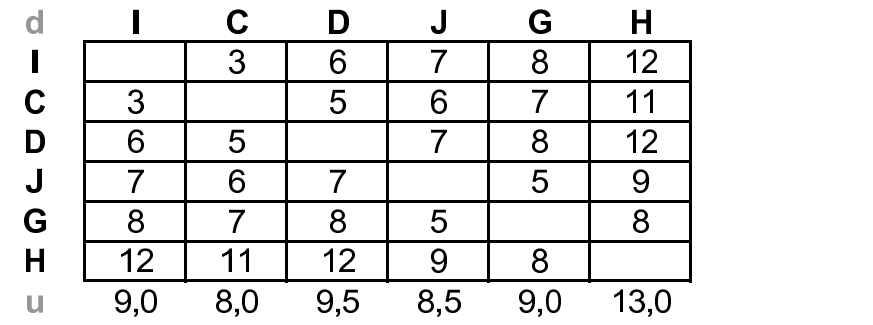

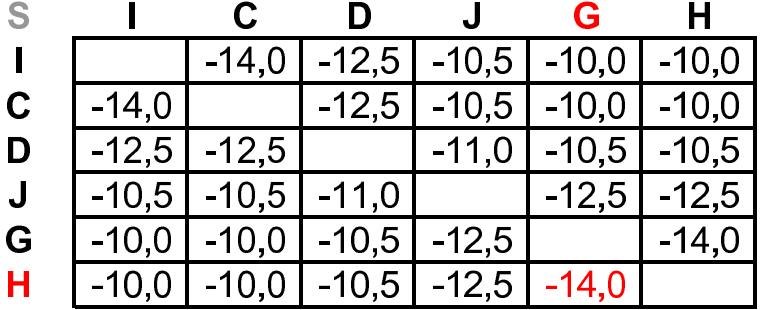

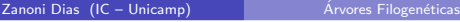

Zanoni Dias (IC – Unicamp)

21 de junho de 2010 49 / 119

Zanoni Dias (IC – Unicamp)

Árvores Filogenéticas

21 de junho de 2010 50 / 119

Neighbor-Joining

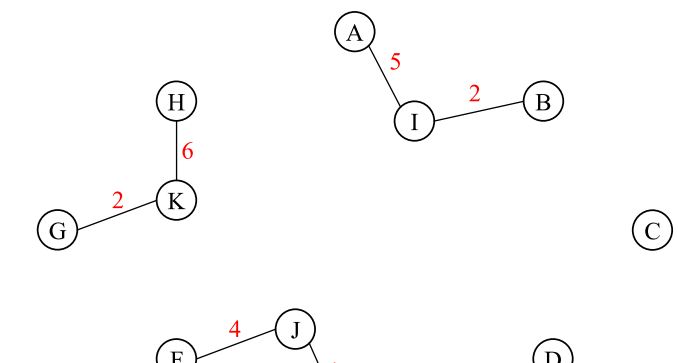

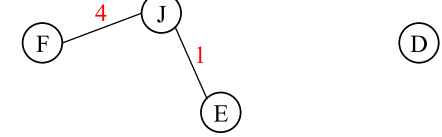

Neighbor-Joining

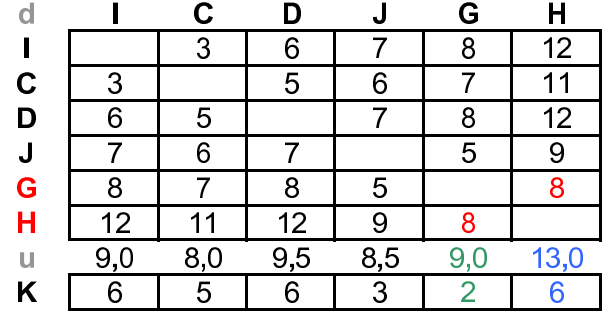

Árvores Filogenéticas

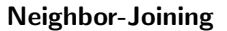

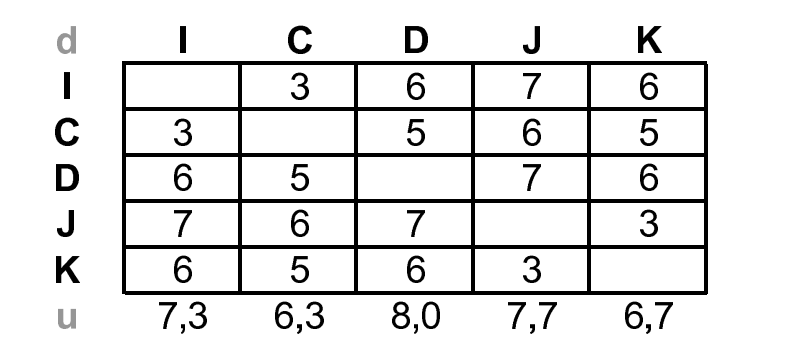

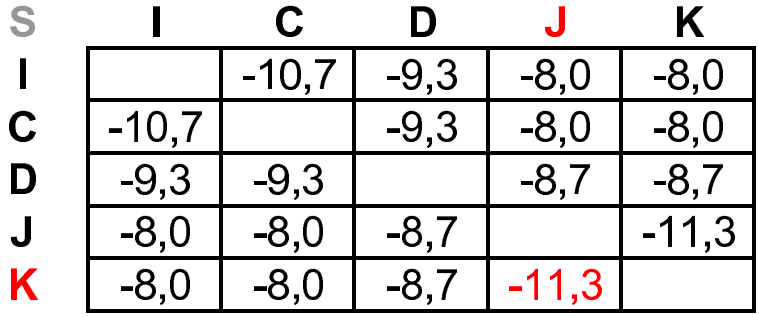

21 de junho de 2010 53 / 119

 $Z$ anoni Dias (IC – Unicamp)  $\blacksquare$ 

Zanoni Dias (IC – Unicamp) Arvores Filogen

**Árvores Filogenéticas** 

<sup>21</sup> de junho de <sup>2010</sup> <sup>54</sup> / <sup>119</sup>

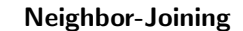

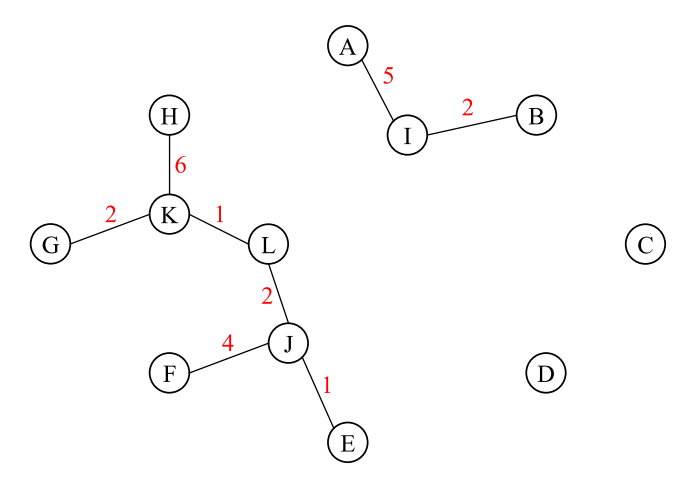

Neighbor-Joining

**Exercise Exercise Arvores Filogenéticas** 

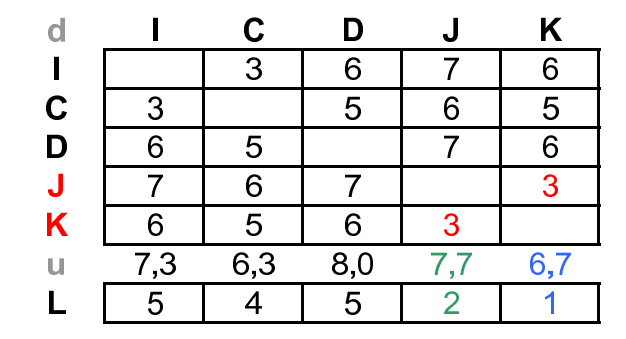

Árvores Filogenéticas

Zanoni Dias (IC – Unicamp) Arvores Filogenéticas

<sup>21</sup> de junho de <sup>2010</sup> <sup>55</sup> / <sup>119</sup>

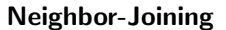

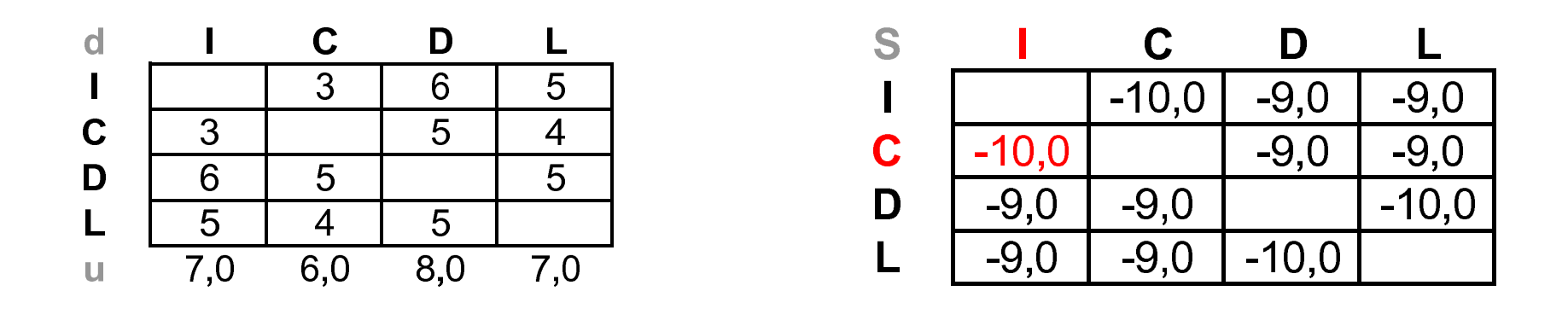

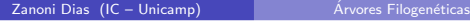

<sup>21</sup> de junho de <sup>2010</sup> <sup>57</sup> / <sup>119</sup>

Zanoni Dias (IC – Unicamp)

Árvores Filogenéticas

<sup>21</sup> de junho de <sup>2010</sup> <sup>58</sup> / <sup>119</sup>

Neighbor-Joining

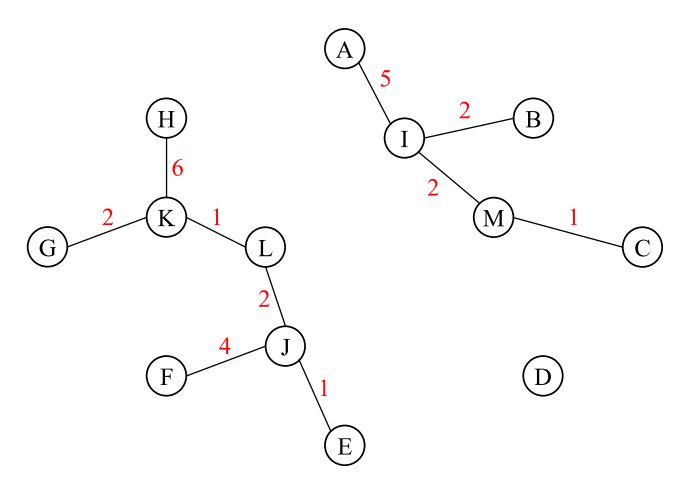

Neighbor-Joining

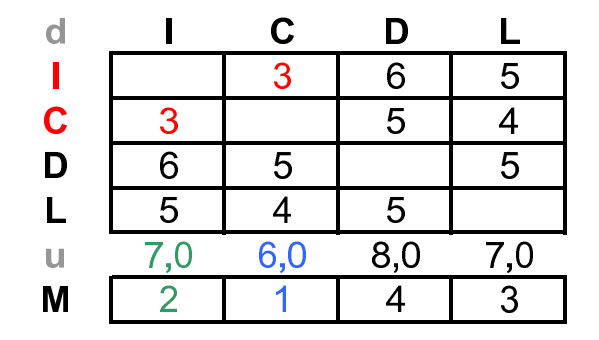

Zanoni Dias (IC – Unicamp) Arvores Filogenéticas

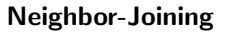

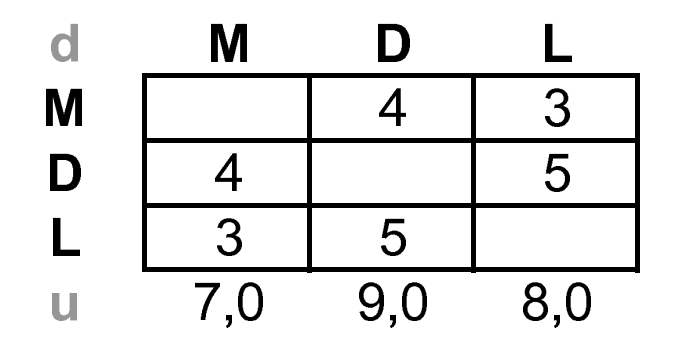

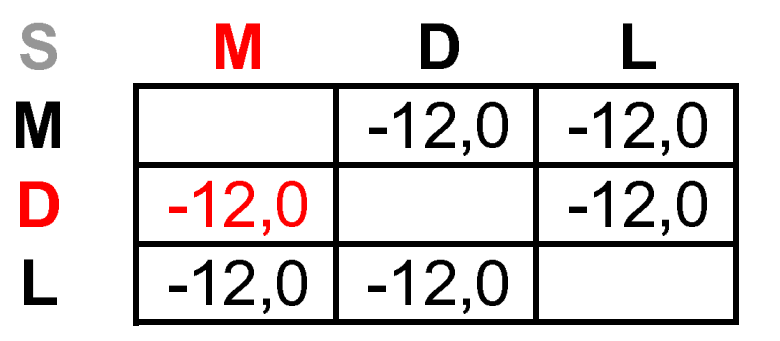

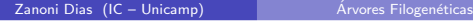

21 de junho de 2010 61 / 119

Zanoni Dias (IC – Unicamp)

Árvores Filogenéticas

<sup>21</sup> de junho de <sup>2010</sup> <sup>62</sup> / <sup>119</sup>

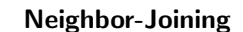

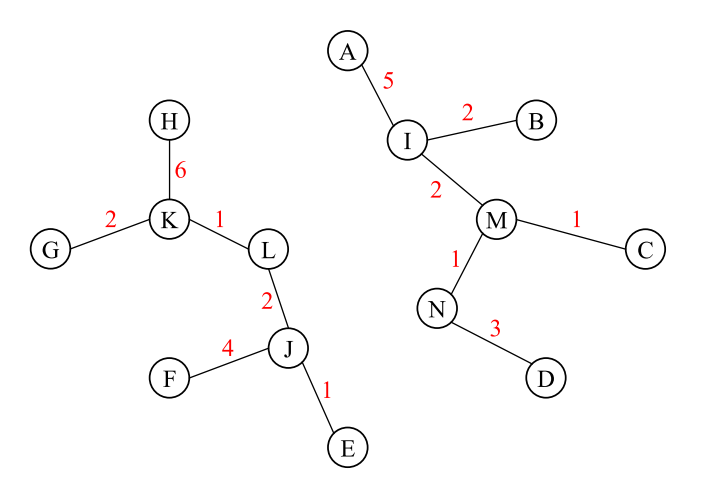

Neighbor-Joining

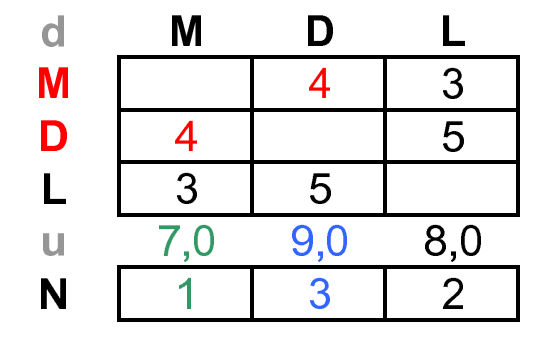

Árvores Filogenéticas

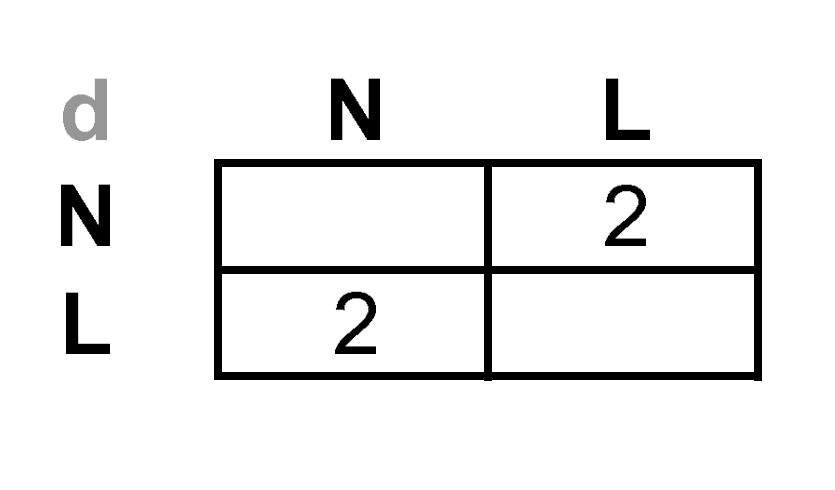

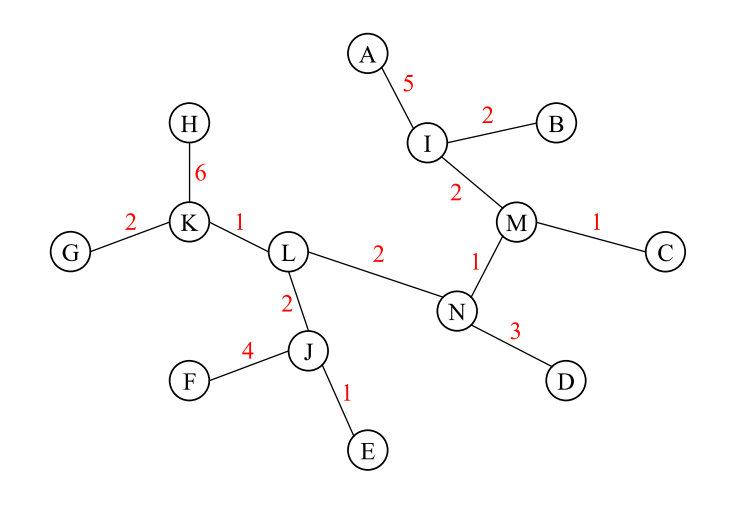

Neighbor-Joining

Zanoni Dias (IC – Unicamp)

<sup>21</sup> de junho de <sup>2010</sup> <sup>65</sup> / <sup>119</sup>

21 de junho de 2010 67 / 119

# Árvores Filogenéticas para Matrizes não Aditivas

- Em muitos casos práticos a matriz de distância não é aditiva.
- $\bullet$  Nestes casos, estamos interessados em encontrar a melhor árvore filogenética em relação a matriz de distância.
- · Existem muitas formas possíveis de definir "a melhor árvore filogenética" em relação a uma matriz de distância, por exemplo, a árvore que satizfaça a seguinte expressão:

$$
min \sum_{i,j \in \mathcal{A}} (dist(i,j) - \delta(i,j))^2
$$

William Day, em 1987, provou que <sup>o</sup> problema de encontrar <sup>a</sup> melhor árvore filogenética, sob várias medidas diferentes, é um problema  $\mathcal{NP}$ -Completo.

#### Sanduíche Ultramétrico

#### Definição

Zanoni Dias (IC - Unicami

Seja M<sup>1</sup> e M<sup>h</sup> duas matrizes de distâncias entre os objetos A, contendo, *respectivamente, limites inferiores <sup>e</sup> superiores para as distˆancias entre os* pares de objetos de A. Ou seja, para todo par  $i, j \in A$ , temos que:

$$
M'[i,j] \leq \delta(i,j) \leq M^h[i,j]
$$

#### Definição

Seja T uma árvore geradora mínima para o grafo G<sup>h</sup> construído a partir da matriz  $M^h$ . O corte mais pesado (cut-weight) de uma aresta e de  $T$  é *dado por:*

$$
CW(e) = max{M'[a,b]|e = (a,b)_{max}}
$$

onde  $(a,b)_{\text{max}}$  é a aresta mais pesada do caminho entre os vértices a e b *na ´arvore geradora <sup>m</sup>´ınima T.*

Zanoni Dias (IC – Unicamp)

<sup>21</sup> de junho de <sup>2010</sup> <sup>66</sup> / <sup>119</sup>

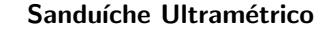

Sanduíche Ultramétrico

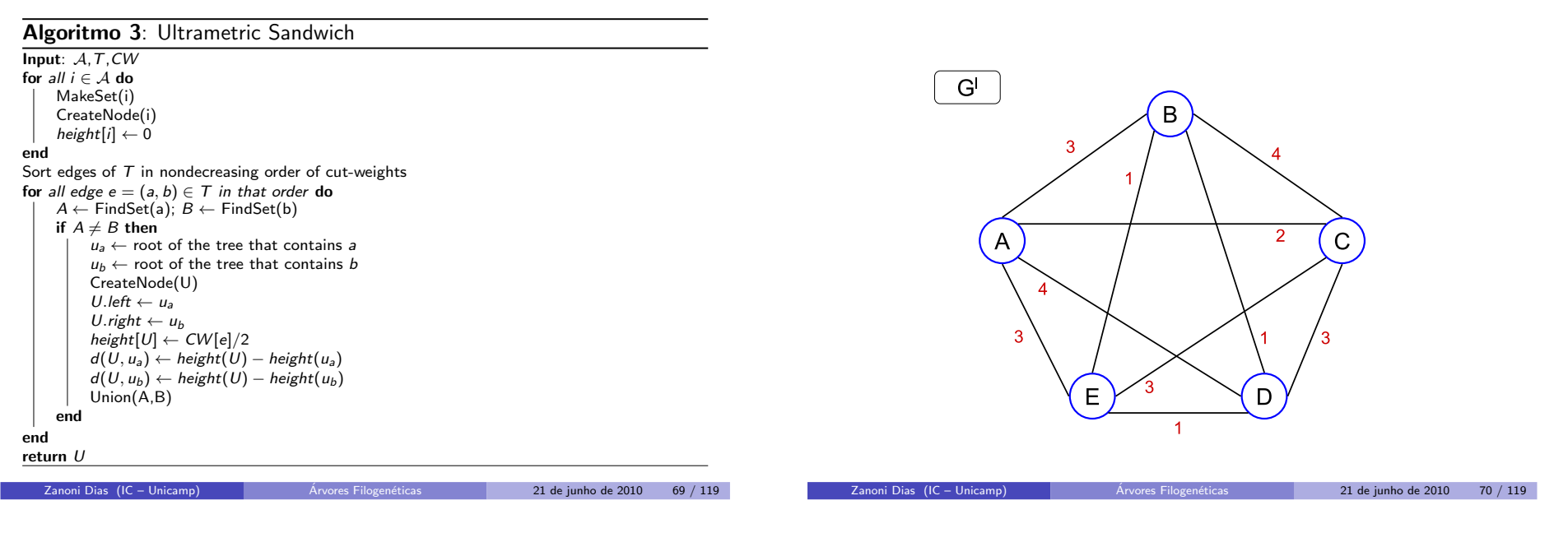

Sanduíche Ultramétrico

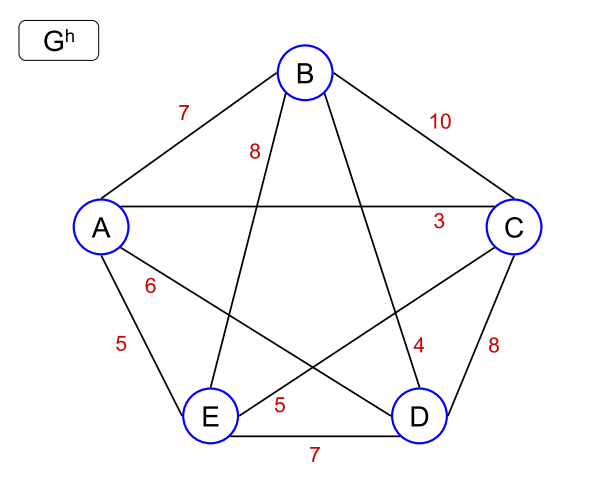

Árvores Filogenéticas

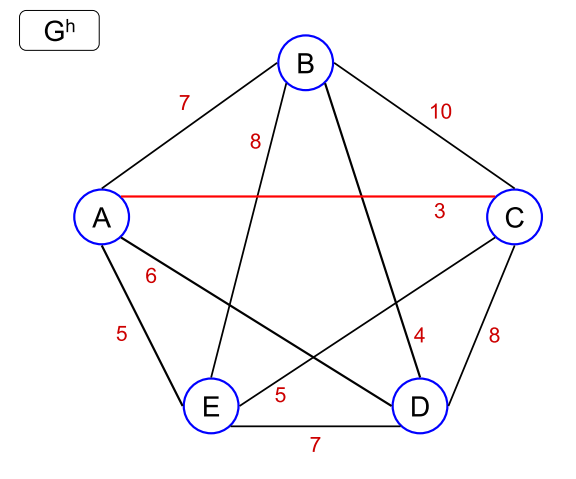

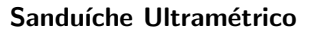

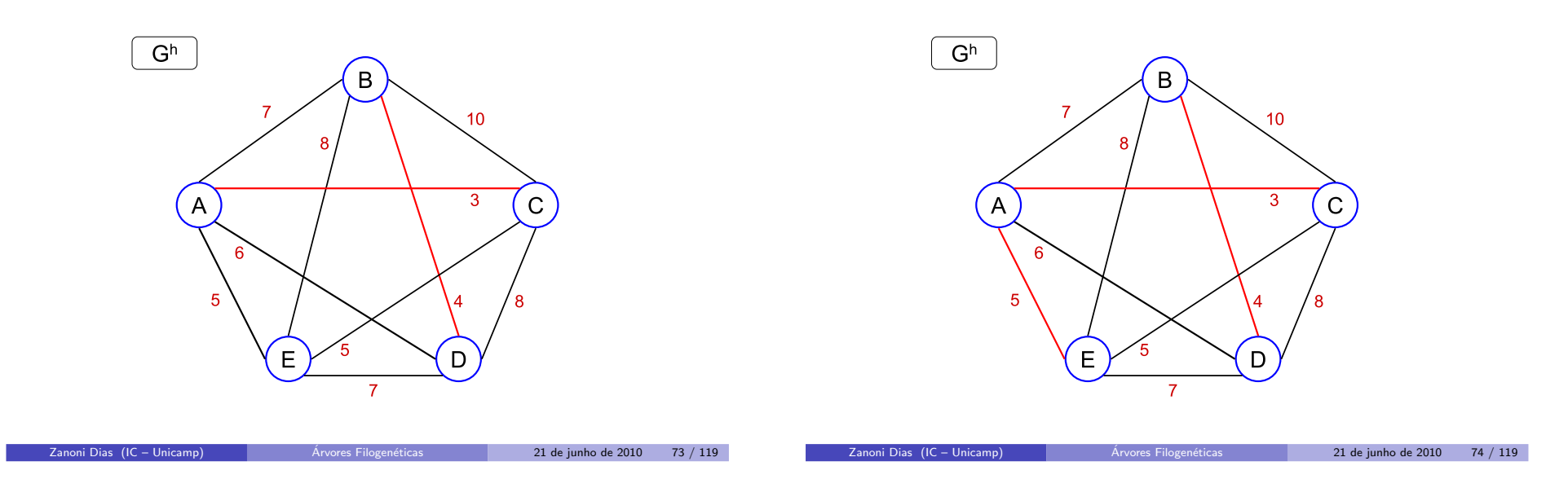

Sanduíche Ultramétrico

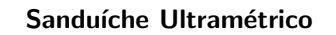

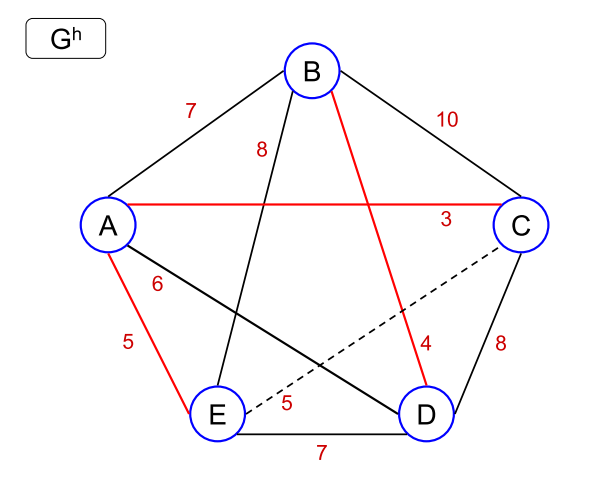

Árvores Filogenéticas

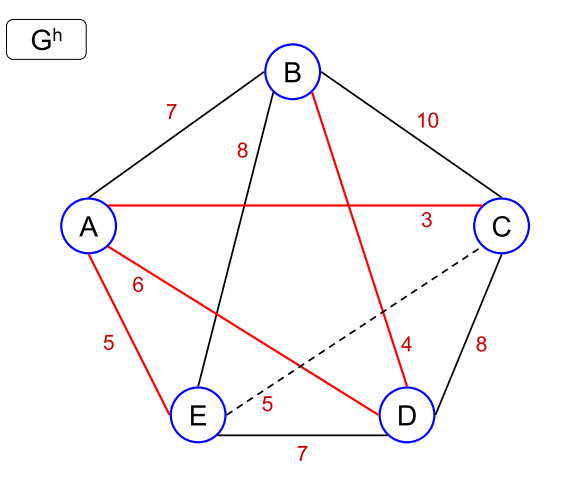

<sup>21</sup> de junho de <sup>2010</sup> <sup>75</sup> / <sup>119</sup>

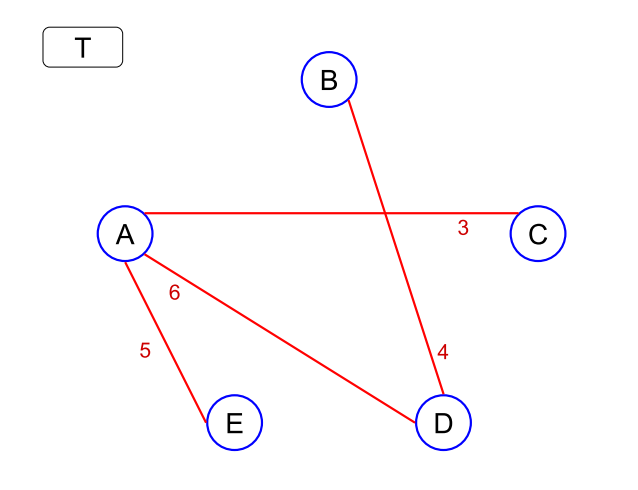

 $\mathsf T$ 5  $\, {\bf B}$ D A

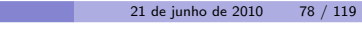

 $E$ 

Sanduíche Ultramétrico

#### Sanduíche Ultramétrico

Árvores Filogenética:

 $CW[(B, D)] = max\{M^{\prime}[a, b]|(a, b)_{max} = (B, D)\}$ <br> $= max\{M^{\prime}[a, b]|(a, b) = \{(B, D)\}\} = M^{\prime}[B, D].$  $= max\{M'[a, b] | (a, b) = \{(B, D)\}\} = M'[B, D] = 1$ 

Zanoni Dias (IC – Unicamp)

 $Z$ anoni Dias (IC – Unicamp)  $\blacksquare$ 

- $CW[(A, D)] = max{M'[a, b]|(a, b)_{max} = (A, D)}$  $= max\{M'[a, b] |$  $(a, b) = \{ (A, B), (B, C), (B, E), (A, D), (C, D), (D, E) \}$  $= max\{3, 4, 1, 4, 3, 1\} = 4$
- CW[(A, C)] =  $max{M'[a, b]|(a, b)_{max} = (A, C)}$ <br>=  $max{M'[a, b]|(a, b) = {(A, C)} }$  =  $M'[A, C] = 2$
- CW[(A, E)] = max{ $M'$ [a, b]|(a, b)<sub>max</sub> = (A, E)}<br>= max{ $M'$ [a, b]|(a, b) = {(A, E), (C, E)}} = max{3, 3} = 3

Árvores Filogenéticas

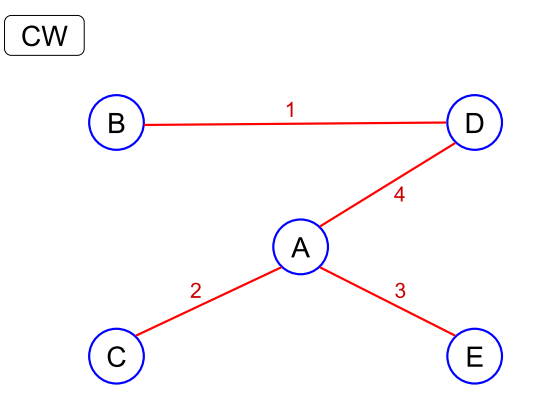

<sup>21</sup> de junho de <sup>2010</sup> <sup>77</sup> / <sup>119</sup>

Zanoni Dias (IC - Unicamp)

 $\mathsf{C}$ 

Sanduíche Ultramétrico

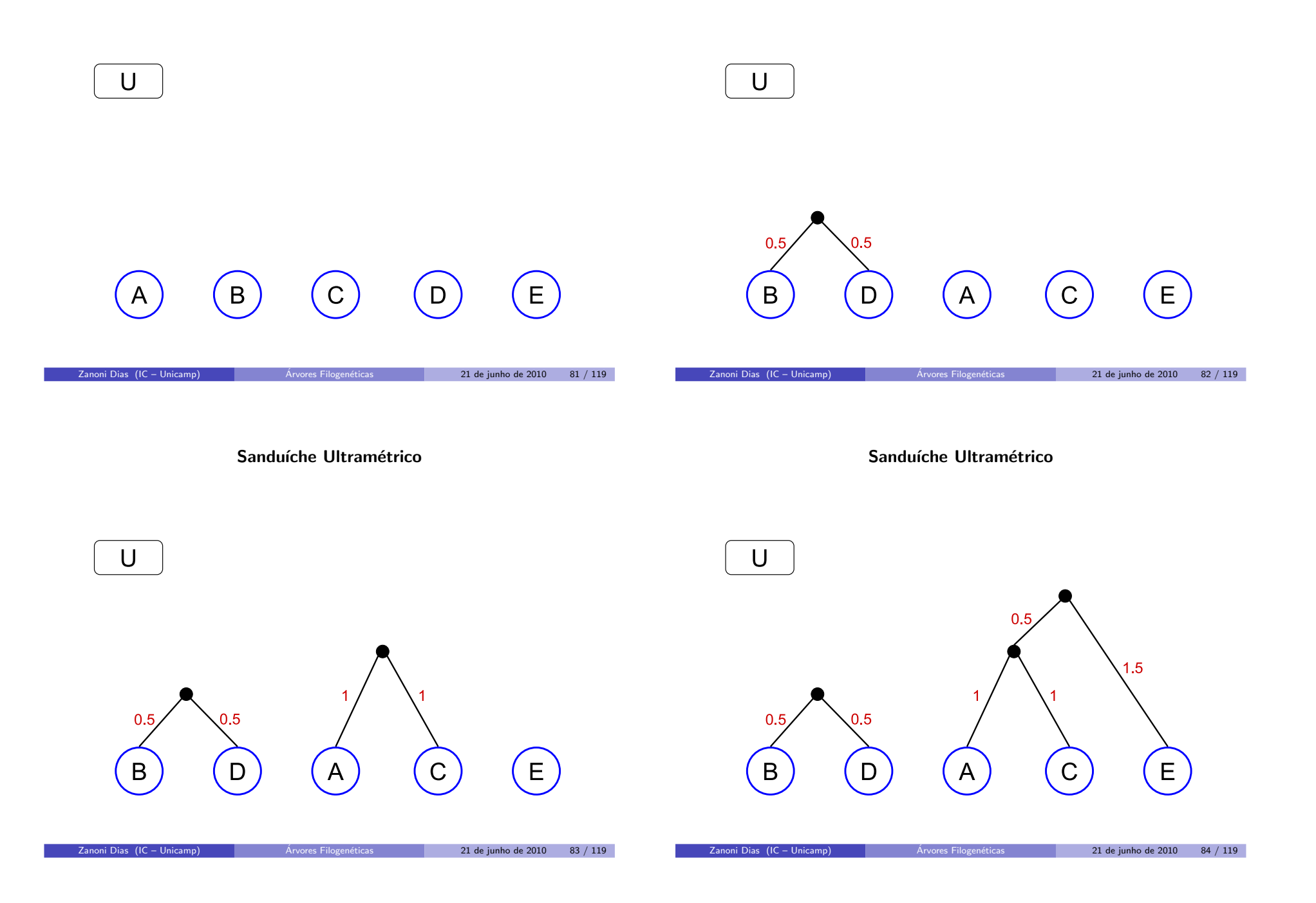

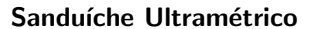

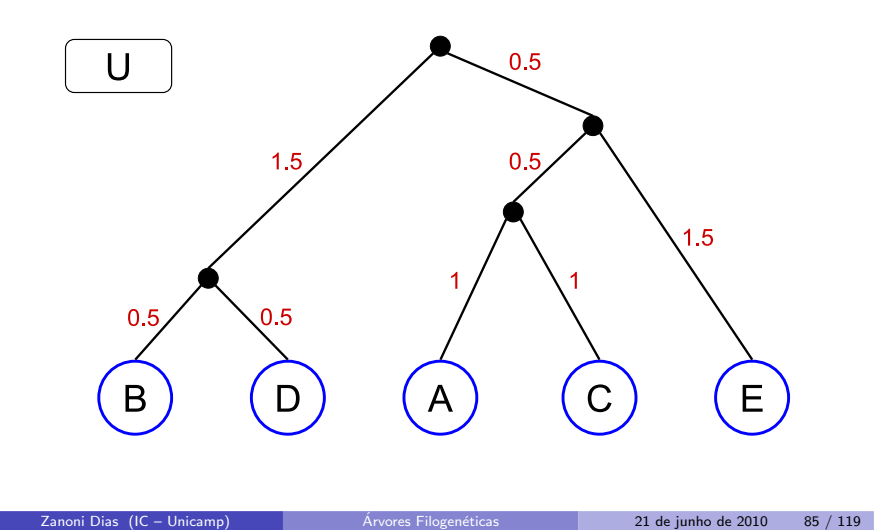

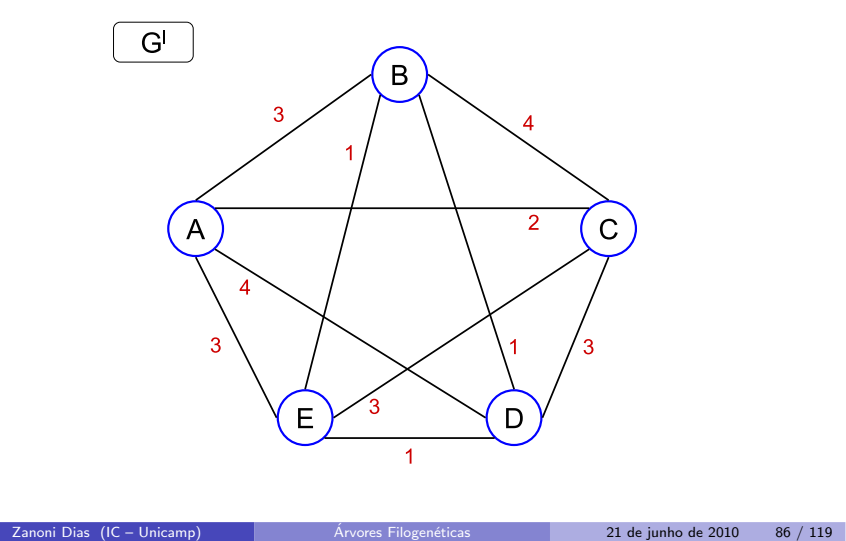

Sanduíche Ultramétrico

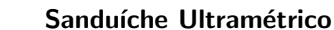

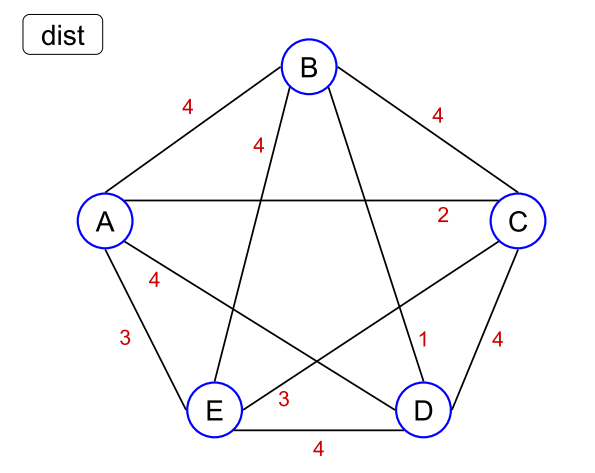

Árvores Filogenéticas

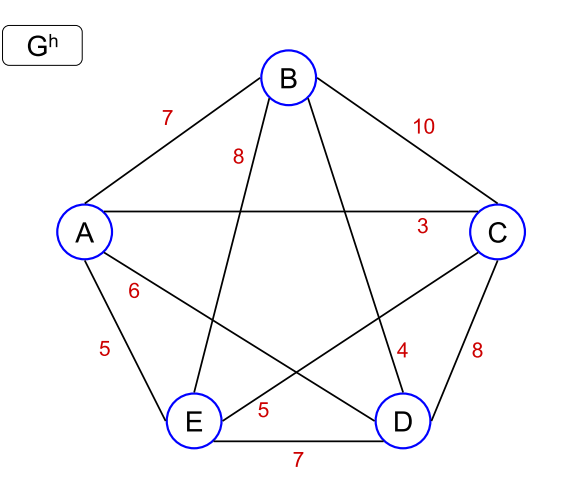

#### **•** Complexidade:

- ► Construção da Árvore Geradora Mínima *T* de *Gh*:
	- $\star \Theta(n^2)$ , usando o algoritmo de Prim.
- ◮ C´alculo de *CW* [*e*], para toda aresta *<sup>e</sup>* de *<sup>T</sup>*:
	- ★ Segundo a definição de *CW* :<br>(a(n) × *O*(n<sup>2</sup>) = *O*(n<sup>3</sup>)  $\Theta(n) \times O(n^2) = O(n^3)$ .
	- ★ Construindo uma árvore binária auxiliar R, onde os objetos de A são<br>construir auxiliar auxiliar auxiliar H, de tel forma que asse folhas e os nós internos são as arestas de  $T$ , de tal forma que para cada par de objetos de  $A$ , o nó interno que é o ancestral comum mais próximo de *a* e *b* contém a aresta  $(a, b)_{max}$ :  $\Theta(n \log n) + \Theta(n^2) = \Theta(n^2)$ .
- ◮ Algoritmo Ultrametric Sandwich: Θ(*n*(α(*n*) <sup>+</sup> log *<sup>n</sup>*)) <sup>=</sup> Θ(*<sup>n</sup>* log *<sup>n</sup>*).
- $\blacktriangleright$  Total:  $\Theta(n^2)$ .
- Algoritmo proposto por Martin Farach, Sampath Kannan <sup>e</sup> Tandy Warnow, em 1993. Também provaram que o problema de obter uma árvore aditiva (não necessariamente ultramétrica) que satizfaça as restrições de "sanduíche" entre duas matrizes de distância é um problema  $\cal NP$ -Completo.

Árvores Filogenéticas

#### $Z$ anoni Dias (IC – Unicamp)  $\blacksquare$

21 de junho de 2010 89 / 119

# Construção de Árvore Filogenéticas usando Matriz de Características com Estados Discretos

- Dependendo da quantidade de informação que possuímos sobre os estados, podemos classificá-los como ordenados ou não ordenados.
	- ► Estados Não-Ordenados: não sabemos nada sobre como as caracterísitcas podem mudar de um estado para outro.
	- ► Estados Ordenados: quando sabemos exatamente quais são as trocas de estados possíveis para cada característica. Exemplos:
		- $\star$  Ordenação linear: 3  $\leftrightarrow$
		- ★ Ordenação linear: 3 ↔ 1 ↔ 4 ↔ 2<br>★ Parcialmente ordenado: 3 ↔ 1, 3 ↔ 5, 5 ↔ 2, 5 ↔ 4
- Características onde conhecemos a direção das mudanças de estados <sup>s</sup>˜ao chamadas de orientadas (ou polares).
	- ► Característica Não Orientada: 3 ↔ 1 ↔ 4 ↔ 2<br>► Característica Orientada: 3 → 1 → 4 → 2
	- ► Característica Orientada: 3  $\rightarrow$  1  $\rightarrow$  4  $\rightarrow$  2

## Características com Estados Binários

- Todas as característica só tem dois estados possíveis:
	- $\triangleright$  0: ausente.
	- $\blacktriangleright$  1: presente.
- · Todas as características são independentes entre si.
- $\bullet$  Não há nenhuma característica ausente ou presente em todos os objetos.
- · Não existem dois ou mais objetos com todas as características no mesmo estado.
- · Todas as características evoluem do estado 0 para o estado 1. Após alcançar o estado 1, uma característica nunca retorna ao estado 0.
- A raíz da árvore filogenética representará o ancestral com todas as características ausentes (estado 0 para todas as características).

### Filogenia Perfeita para Características com Estados Binários

## Definição

Zanoni Dias (IC – Unicamp)

 $S$ eja  $\mathcal{A} = \{a_1, a_2, \ldots, a_n\}$  *um* conjunto de objetos,  $\mathcal{C} = \{c_1, c_2, \ldots, c_m\}$ um conjunto de características binárias e M uma Matriz de Estados de *Caracter´ısicas para* <sup>A</sup> *<sup>e</sup>* <sup>C</sup>*. Uma ´arvore filogen´etica perfeita para <sup>M</sup> ´e uma ´arvore <sup>T</sup>* <sup>=</sup> (*<sup>V</sup>*, *<sup>E</sup>*, *<sup>d</sup>*) *com exatamente <sup>n</sup> folhas satizfazendo as seguintes condi¸c˜oes:*

- *As folhas de <sup>T</sup> correspondem aos objetos de* <sup>A</sup>*.*
- *As arestas <sup>s</sup>˜ao rotuladas de acordo com <sup>a</sup> fun¸c˜ao <sup>d</sup>* : *<sup>E</sup>* <sup>→</sup> <sup>C</sup> <sup>∪</sup> {λ}*, onde* <sup>λ</sup> *representa <sup>o</sup> <sup>r</sup>´otulo vazio.*
- *Cada uma das caracter´ısticas de* <sup>C</sup> *´e atribu´ıda <sup>a</sup> exatamente uma aresta de T.*
- · Para cada objeto a<sub>i</sub>, o conjunto de rótulos do caminho de a<sub>i</sub> em T *at´e <sup>a</sup> raiz corresponde exatamente as caracter´ısticas presentes em <sup>a</sup>*i.

Zanoni Dias (IC – Unicamp)

21 de junho de 2010 90 / 119

Filogenia Perfeita para Características com Estados Binários

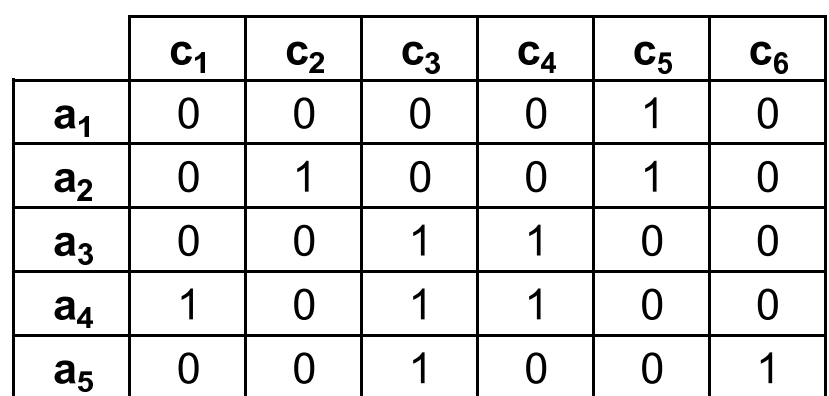

Filogenia Perfeita para Características com Estados Binários

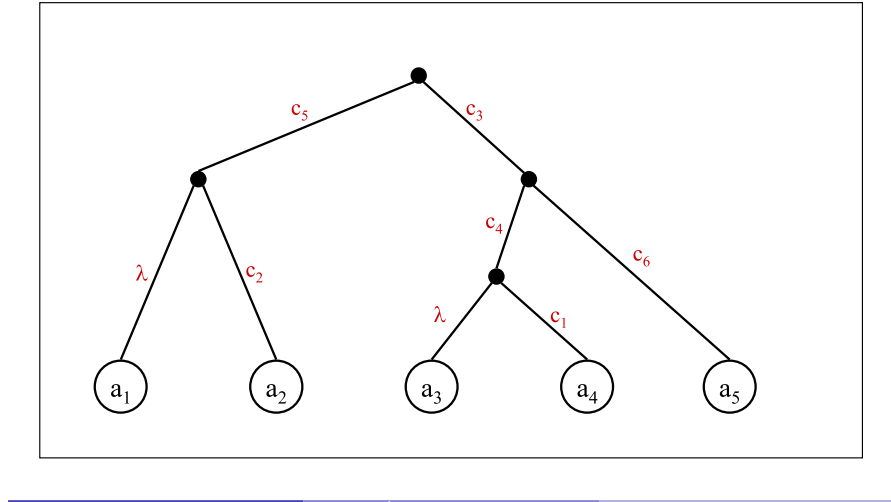

Zanoni Dias (IC – Unicamp)

21 de junho de 2010 93 / 119

<sup>21</sup> de junho de <sup>2010</sup> <sup>94</sup> / <sup>119</sup>

### Existência de Filogenia Perfeita

## Definição

 *Para cada caracter´ıstica <sup>c</sup>*<sup>i</sup> *de* <sup>C</sup> *seja* <sup>A</sup><sup>i</sup> *<sup>o</sup> conjunto de objetos de* <sup>A</sup> *tal que <sup>o</sup> estado da caracter´ıstica <sup>c</sup>*<sup>i</sup> *seja igual <sup>a</sup> 1.*

Exemplos:  $A_3 = \{a_3, a_4, a_5\}$ ,  $A_5 = \{a_1, a_2\}$ .

### Lema

Uma matriz binária M admite uma filogenia perfeita se e somente se para cada par de características  $c_i$  e  $c_i$  os conjuntos  $A_i$  e  $A_i$  ou são disjuntos *ou um deles cont´em <sup>o</sup> outro.*

#### **·** Complexidade:

- ► Testar se dois conjuntos são compatíveis:  $O(n)$ .
- ► Número de pares de conjutos a serem testados:  $O(m^2)$ .

Árvores Filogenéticas

 $\blacktriangleright$  Total:  $O(nm^2)$ .

#### Zanoni Dias (IC – Unicamp)

Existência de Filogenia Perfeita

 $\acute{\mathrm{E}}$  possível obter um algoritmo mais eficiente.

Zanoni Dias (IC – Unicamp) Arvores Filogenéticas

- · Idéia:
	- ► Ordenar as colunas da matriz *M* de características binárias pelo<br>conímero de 1e (es colunas que neceuem e maior quentidade de v número de 1s (as colunas que possuem a maior quantidade de números 1s devem ficar <sup>a</sup> esquerda).
	- ► Construir uma matriz auxiliar *L* para indicar, para cada valor 1, a posição mais próxima de um valor 1 a sua esquerda na matriz ordenada (na mesma linha).
	- ► Usar a matriz *L* para deduzir se existem dois conjuntos *A<sub>i</sub>* e *A<sub>j</sub>* que são incompatíveis entre si (ou seja, não são disjuntos, e nenhum deles contém o outro).

#### Existência de Filogenia Perfeita

Existência de Filogenia Perfeita

 $c_4$ 

 $\overline{0}$ 

 $\overline{0}$ 

1

1

 $\overline{0}$ 

 $\mathbf{c}_5$ 

1

1

 $\overline{0}$ 

 $\overline{0}$ 

 $\overline{0}$ 

 $c_6$ 

 $\Omega$ 

 $\Omega$ 

 $\mathbf 1$ 

 $\Omega$ 

1

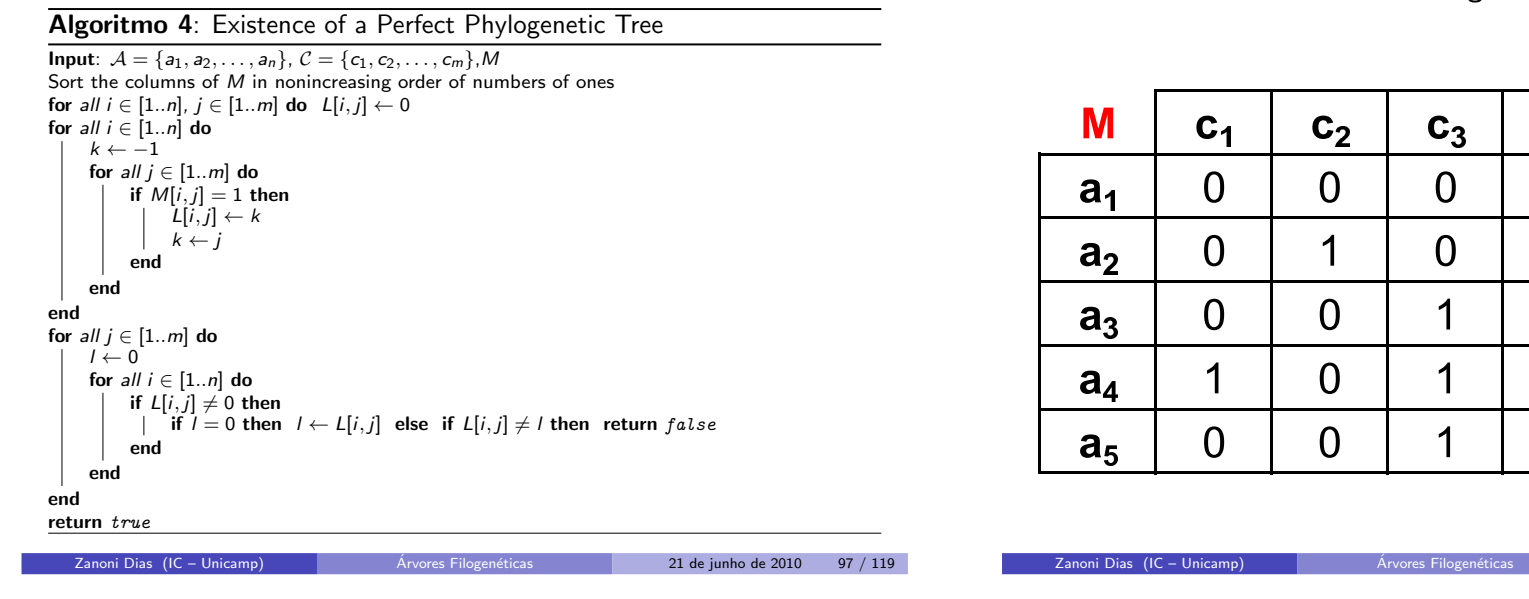

#### Existência de Filogenia Perfeita

Existência de Filogenia Perfeita

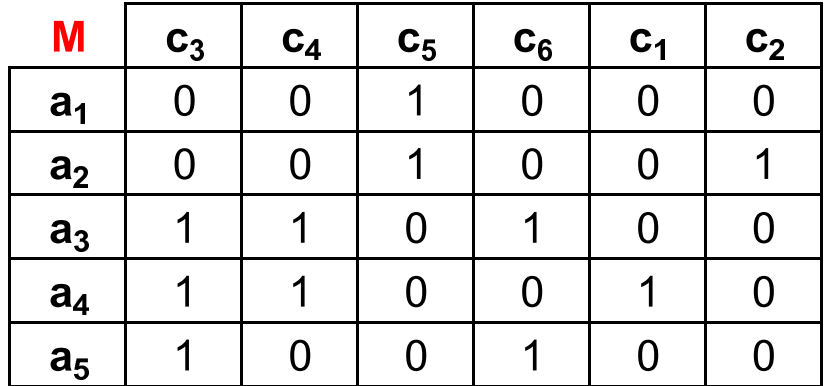

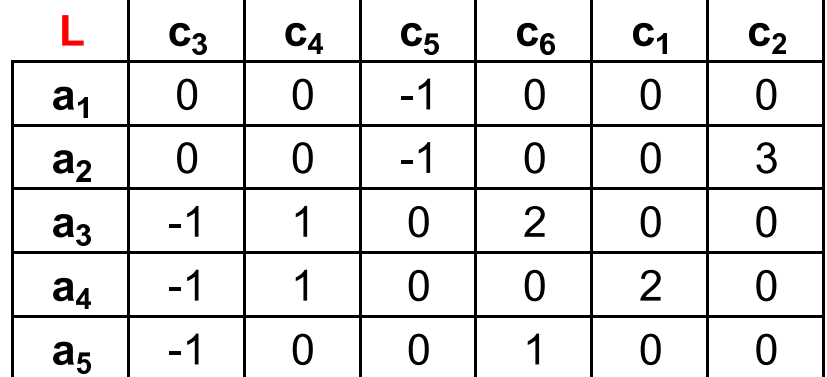

<sup>21</sup> de junho de <sup>2010</sup> <sup>98</sup> / <sup>119</sup>

#### Existência de Filogenia Perfeita

#### Existência de Filogenia Perfeita

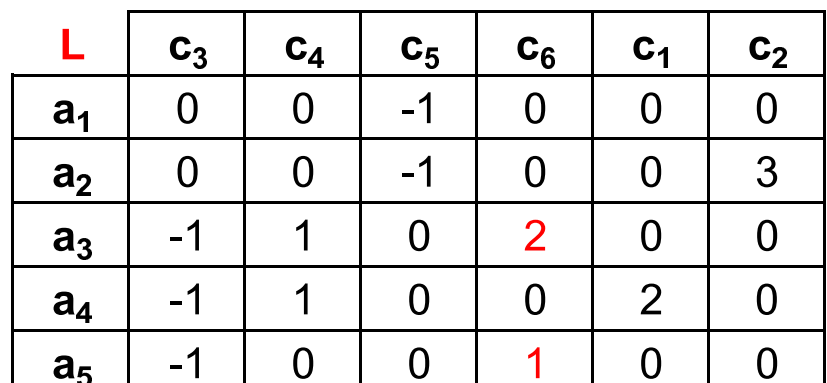

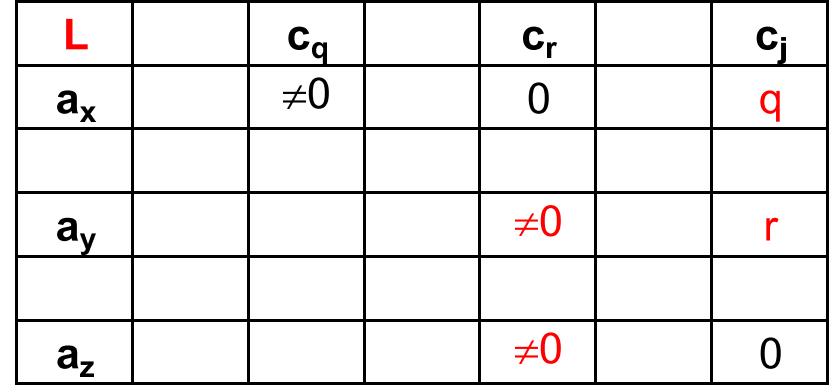

Zanoni Dias (IC – Unicamp)

21 de junho de 2010 101 / 119

Zanoni Dias (IC – Unicamp)

21 de junho de 2010 102 / 119

#### Existência de Filogenia Perfeita

Árvores Filogenéticas

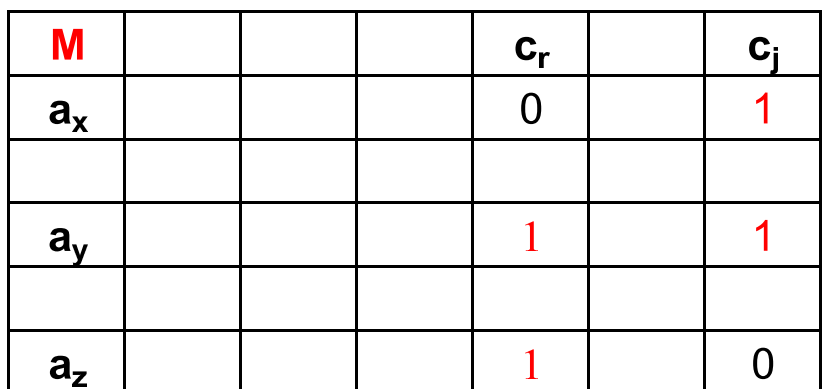

#### Existência de Filogenia Perfeita

Árvores Filogenéticas

- **o** Complexidade:
	- $\blacktriangleright$  Ordenação da matriz de características binárias, de acordo com o número de 1's em cada coluna:  $O(nm)$  (para contar o número de 1's em cada coluna) <sup>+</sup> *<sup>O</sup>*(*<sup>n</sup>* <sup>+</sup> *<sup>m</sup>*) (para ordenar, usando Counting Sort) = *<sup>O</sup>*(*nm*).
	- ▶ Inicialização da matriz *L*: *O*(*nm*).
	- ◮ Defini¸c˜ao da matriz *<sup>L</sup>*: *<sup>O</sup>*(*nm*).
	- ► Busca por conjuntos  $A_i$  e  $A_j$  incompatíveis:  $O(nm)$ .
	- $\blacktriangleright$  Total:  $O(nm)$ .
- Algoritmo proposto por Dan Gusfield, em 1991.

#### Construção de Filogenia Perfeita

Algoritmo <sup>5</sup>: Perfect Phylogenetic Tree

**Input:**  $\mathcal{A} = \{a_1, a_2, \ldots, a_n\}, \mathcal{C} = \{c_1, c_2, \ldots, c_m\}, M$ Sort the columns of  $M$  in nonincreasing order of numbers of ones<br> $V \leftarrow \{A\}$  $V \leftarrow {\mathcal{A}}$  $E \leftarrow \emptyset$ for  $\mathsf{all} \; j \in [1..m]$  do Search for the vertex  $X \in V$  representing the smallest superset of  $\mathcal{A}_j$ V <sup>←</sup> <sup>V</sup> <sup>∪</sup> {A<sup>j</sup> }  $E \leftarrow E \cup \{(X, A_j)\}$ <br>d( X 4 ·)  $\leftarrow$  c;  $d(X, \mathcal{A}_j) \leftarrow c_j$ endfor  $\mathit{all}\,\,i \in [1..n]$  do if  $a_i \notin V$  then<br>
Search for the vertex  $X \in V$  representing the smallest set containing  $a_i$ <br>
∴  $\frac{V}{\pi}$  $V \leftarrow V \cup \{a_i\}$ <br>  $E \leftarrow E \cup \{(X, \{a_i\})\}$ <br>  $d(X, \{a_i\}) \leftarrow \lambda$  $d(X, \{a_i\}) \leftarrow \lambda$ endendreturn  $T = (V, E, d)$ 

 $c<sub>1</sub>$  $c<sub>2</sub>$  $\mathbf{C}_3$  $c_4$  $\mathbf{c}_5$  $c_6$  $\Omega$  $\Omega$ 1  $\Omega$  $\Omega$  $\overline{0}$  $a<sub>1</sub>$  $\overline{0}$ 1  $\overline{0}$ 1  $\overline{0}$  $\overline{0}$  $a<sub>2</sub>$  $\overline{0}$ 1  $\Omega$  $\overline{0}$ 1  $\overline{0}$  $a<sub>3</sub>$ 1  $\overline{0}$ 1 1  $\overline{0}$  $\Omega$  $a<sub>4</sub>$  $\overline{0}$ 1 1  $a_5$ 0  $\overline{0}$  $\overline{0}$ 

Árvores Filogenéticas

Construção de Filogenia Perfeita

Zanoni Dias (IC – Unicamp)

<sup>21</sup> de junho de <sup>2010</sup> <sup>105</sup> / <sup>119</sup>

Zanoni Dias (IC – Unicamp)

21 de junho de 2010 106 / 119

Construção de Filogenia Perfeita

Árvores Filogenéticas

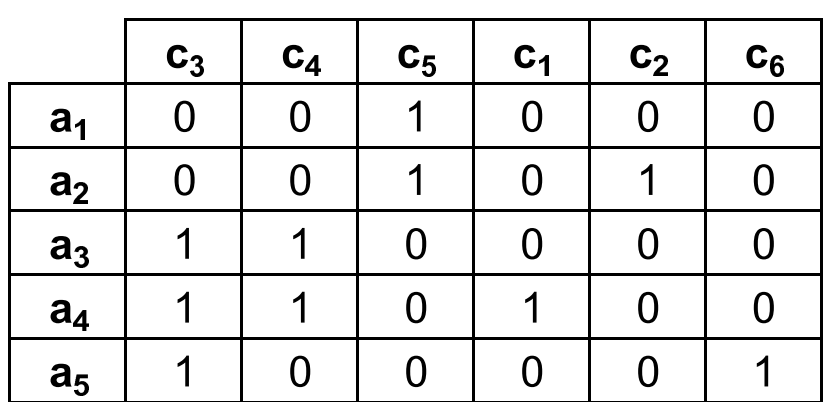

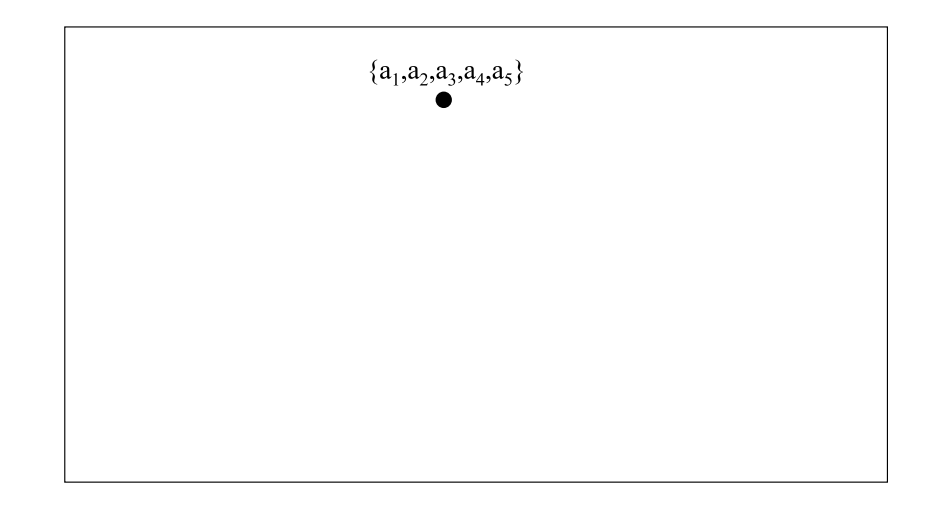

Zanoni Dias (IC – Unicamp) Arvores Filogen

Construção de Filogenia Perfeita

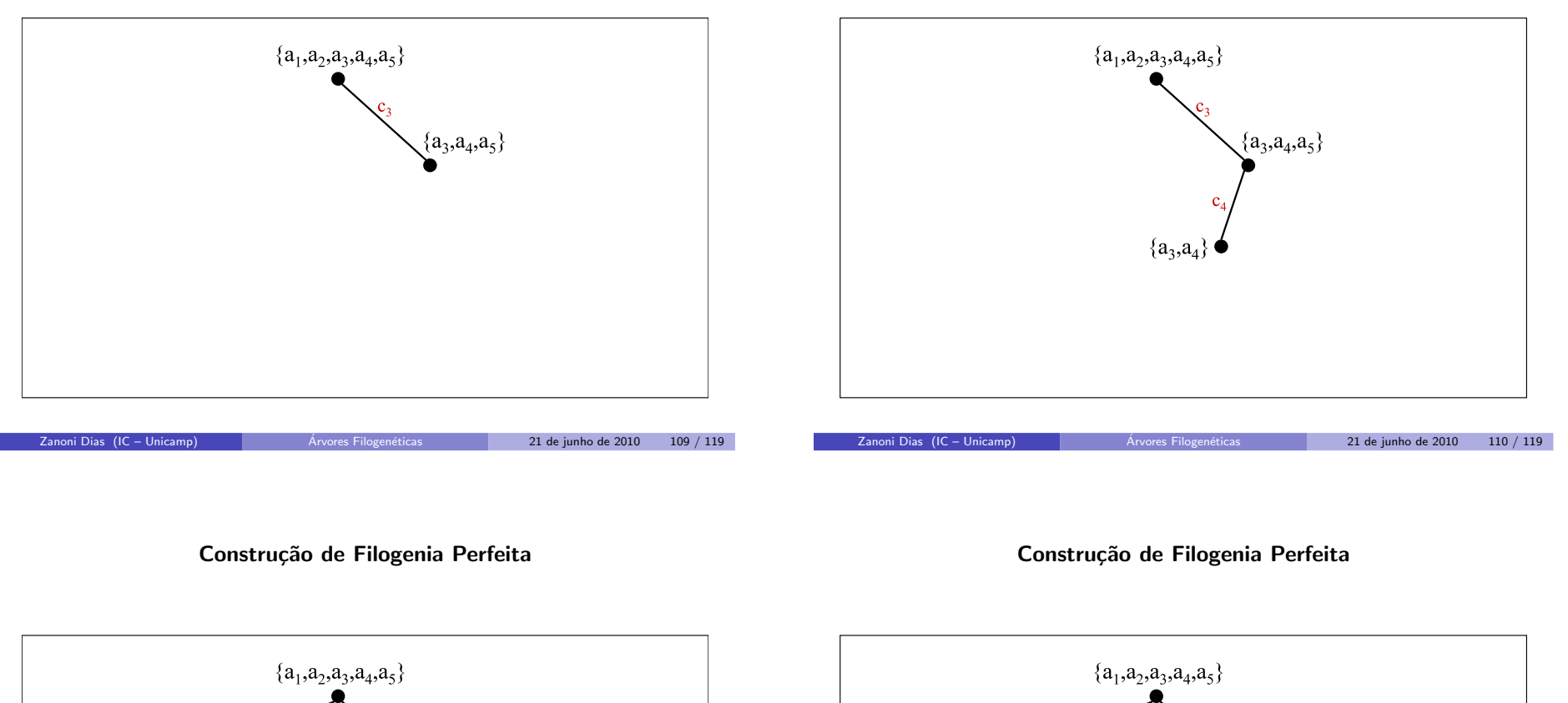

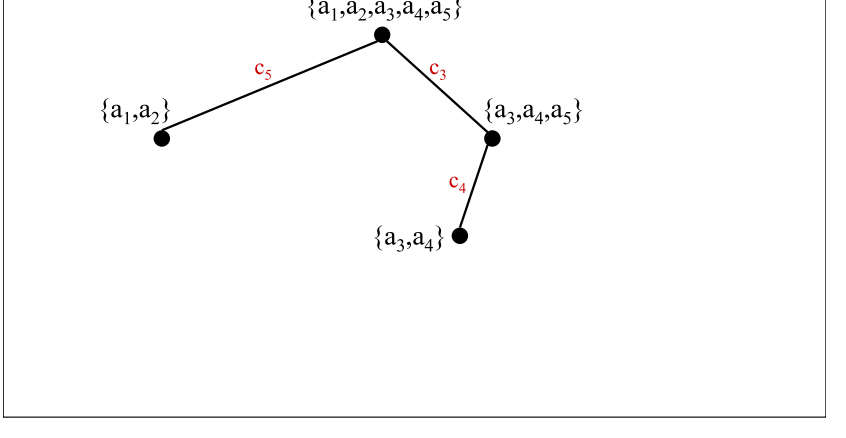

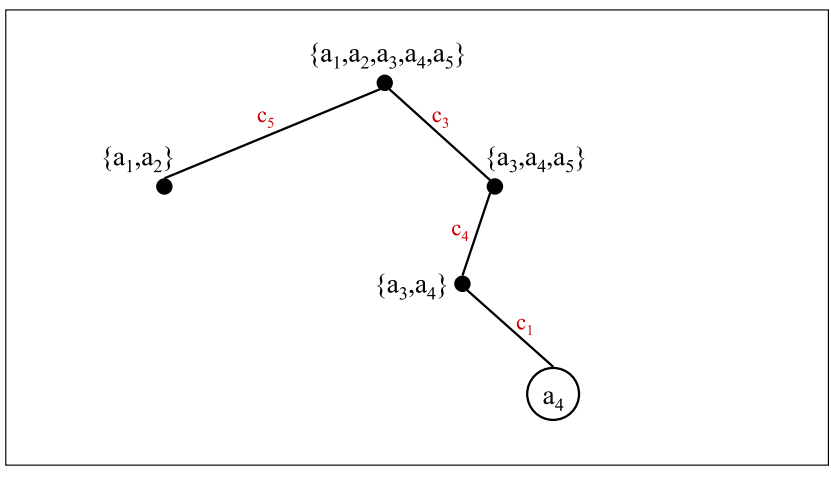

Construção de Filogenia Perfeita

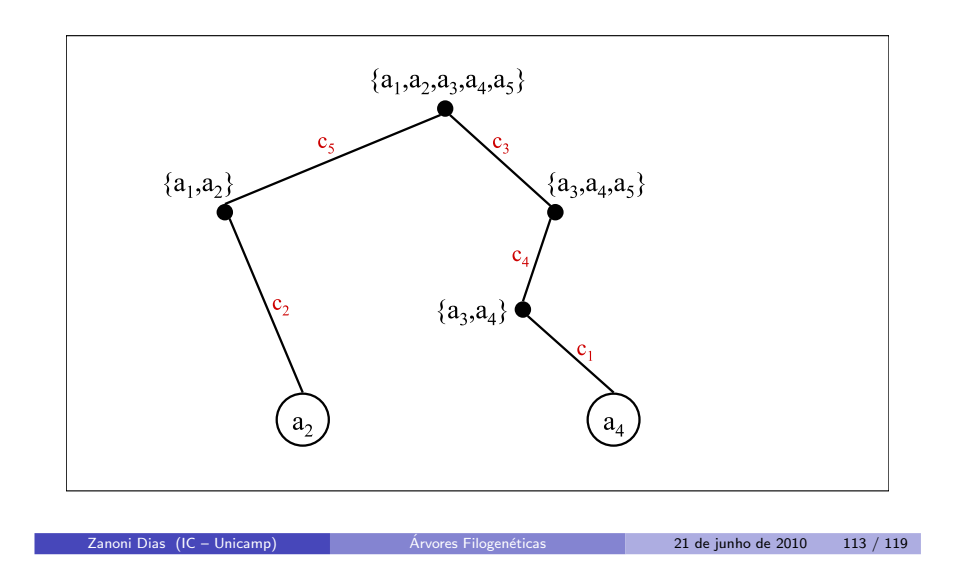

 $\{ {\bf a}_1, {\bf a}_2, {\bf a}_3, {\bf a}_4, {\bf a}_5 \}$  ${a_3,a_4,a_5}$  ${a_1,a_2}$  ${a_3,a_4}$  $a<sub>5</sub>$ <sup>21</sup> de junho de <sup>2010</sup> <sup>114</sup> / <sup>119</sup>Zanoni Dias (IC – Unicamp) Árvores Filoge

Construção de Filogenia Perfeita

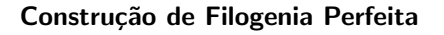

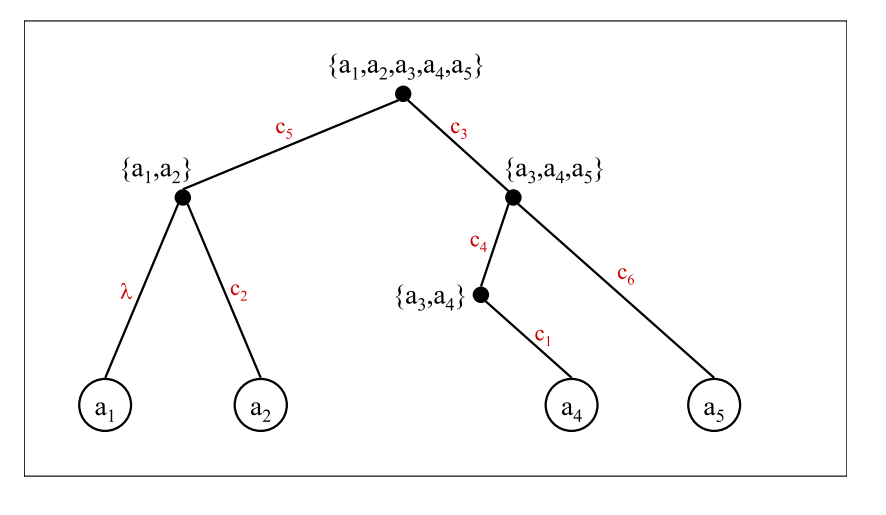

Árvores Filogenéticas

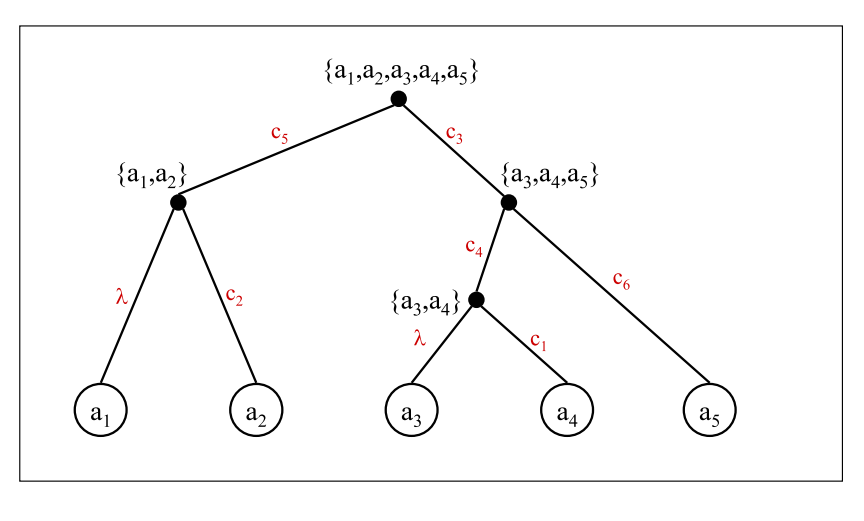

Zanoni Dias (IC – Unicamp)

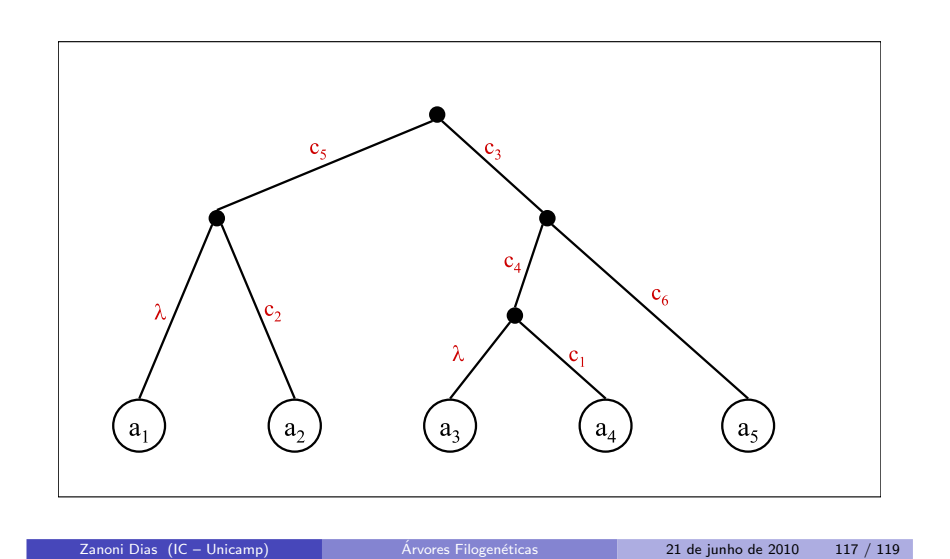

#### Construção de Filogenia Perfeita

- **•** Complexidade:
	- $\blacktriangleright$  Ordenação da matriz de características binárias, de acordo com o número de 1's em cada coluna:  $O(nm)$  (para contar o número de 1's em cada coluna) <sup>+</sup> *<sup>O</sup>*(*<sup>n</sup>* <sup>+</sup> *<sup>m</sup>*) (para ordenar, usando Counting Sort) = *<sup>O</sup>*(*nm*).
	- ► Busca do vértice *X* que representa o menor conjunto que contém m  $A_j$
	- (para 1 ≤ *j* ≤ *m*):  $\sum_{j=1}^{m} O(nm) = O(nm^2)$ .<br>► Busca do vértice *X* que contém o objeto *a<sub>i</sub>* (para 1 ≤ *i* ≤ *n*), usando uma vetor auxiliar para armazenar o menor conjunto que contém cada objeto de <sup>A</sup>: *<sup>O</sup>*(*nm*) (para criar <sup>e</sup> atualizar <sup>a</sup> tabela <sup>a</sup> cada nova inserção de um vértice na árvore) +  $n \times O(1) = O(n)$  (para acessar a tabela <sup>e</sup> criar as folhas faltantes) <sup>=</sup> *<sup>O</sup>*(*nm*).
	- $\blacktriangleright$  Total:  $O(nm^2)$ .
- Algoritmo proposto por Dan Gusfield, em 1991.
- Bodlaender, Fellows <sup>e</sup> Warnow provaram, em 1992, que <sup>o</sup> problema de filogenia perfeita para estados não ordenados é  $\mathcal{NP}$ -Completo, independente do número de estados de cada característica.

Zanoni Dias (IC – Unicamp) Arvores Filogenéticas (21 de junho de 2010 118 / 119

### PHYLIP

- *PHYLIP*: PHYLogeny Inference Package.
- Pacote gratuito e multiplataforma de análise filogenética desenvolvido Joseph Felsenstein em 1989, <sup>e</sup> mantida pela Universidade de Washington.
- $\acute{\mathrm{E}}$  capaz de resolver a maioria das análises filogenéticas existentes na literatura atual.
- Aceita uma grande variedade de tipos de dados de entrada, como, por exemplo, sequências moleculares, frequência de genes, matriz de distância e características discretas.